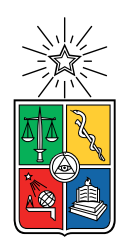

UNIVERSIDAD DE CHILE FACULTAD DE CIENCIAS FÍSICAS Y MATEMÁTICAS DEPARTAMENTO DE INGENIERÍA MECÁNICA

#### ANÁLISIS DE PARÁMETROS PARA AJUSTE DE MODELO DE POTENCIA EN VEHÍCULOS ELÉCTRICOS

#### MEMORIA PARA OPTAR AL TÍTULO DE INGENIERO CIVIL MECÁNICO

#### PEDRO VICENTE ESPINOZA CÁCERES

#### PROFESOR GUÍA: WILLIAMS CALDERÓN MUÑOZ

MIEMBROS DE LA COMISIÓN: JORGE REYES MARAMBIO RAFAEL RUIZ GARCÍA

> SANTIAGO DE CHILE 2020

#### RESUMEN DE LA MEMORIA PARA OPTAR AL TÍTULO DE INGENIERO CIVIL MECÁNICO POR: PEDRO VICENTE ESPINOZA CÁCERES FECHA: 2020 PROF. GUÍA: WILLIAMS CALDERÓN MUÑOZ

#### ANÁLISIS DE PARÁMETROS PARA AJUSTE DE MODELO DE POTENCIA EN VEHÍCULOS ELÉCTRICOS

Hoy en día se el campo de la electromovilidad está creciendo de forma muy rápida, se ven muchos buses eléctricos en la ciudad y se están generando políticas públicas que impulsan el uso de vehículos eléctricos. La implementación de la electromovilidad debe ir de la mano con el desarrollo de infraestructura física y tecnológica que permita soportar este cambio. En este sentido, conocer con exactitud cuanta energía va a consumir un vehículo en una ruta determinada es fundamental para un buen uso de este. Para ello se utilizan modelos que calculan la potencia requerida por un vehículo en base a datos de operación como la velocidad, la posición geográfica del vehículo y las condiciones del pavimento.

En este trabajo se estudian los parámetros de un modelo de potencia mecánica en vehículos eléctricos. El objetivo de estudio son dos vehículos distintos, un Nissan Leaf y un bus Yutong eléctrico. Se utilizan 3 rutas distintas para el Nissan Leaf y una ruta repetida 14 veces para el bus Yutong.

Se analiza la incertidumbre que aporta la elección del valor exacto de parámetros como coeficientes de roce, de arrastre aerodinámico, masa del vehículo y frecuencia de adquisición de datos. Para evaluar la incertidumbre que aportan los distintos parámetros en el modelo se hace análisis de sensibilidad basado en el cálculo de índices de Sobol, se implementa un Importance Sampling para propagar la incertidumbre de los parámetros a través del modelo y se hace un análisis bayesiano para proponer la actualización de los parámetros que son inciertos. El trabajo de base de datos, cálculos de potencia y actualización de parámetros se realiza mediante Python y Matlab.

Los principales resultados del trabajo son que se puede mejorar la estimación de la potencia calculada en el Nissan Leaf de un 9,5 % a un 7,5 % actualizando los parámetros que afectan el roce. Para buses se tiene un error de un 19 % en la estimación de la potencia, este error se debe a que la masa que transporta el bus no es un dato conocido y el rango donde se puede tomar la masa aporta un error de hasta 70 kW, además que la frecuencia de adquisición de los datos es de 1 minuto.

Se concluye que el modelo se ajusta bien a la realidad, pero para su buen funcionamiento, es necesario conocer la masa del vehículo y tener una frecuencia de adquisición de datos no mayor a 10 segundos para tener errores cercanos a un 10 %.

ii

A los que ya no aguantaron más

# Tabla de Contenido

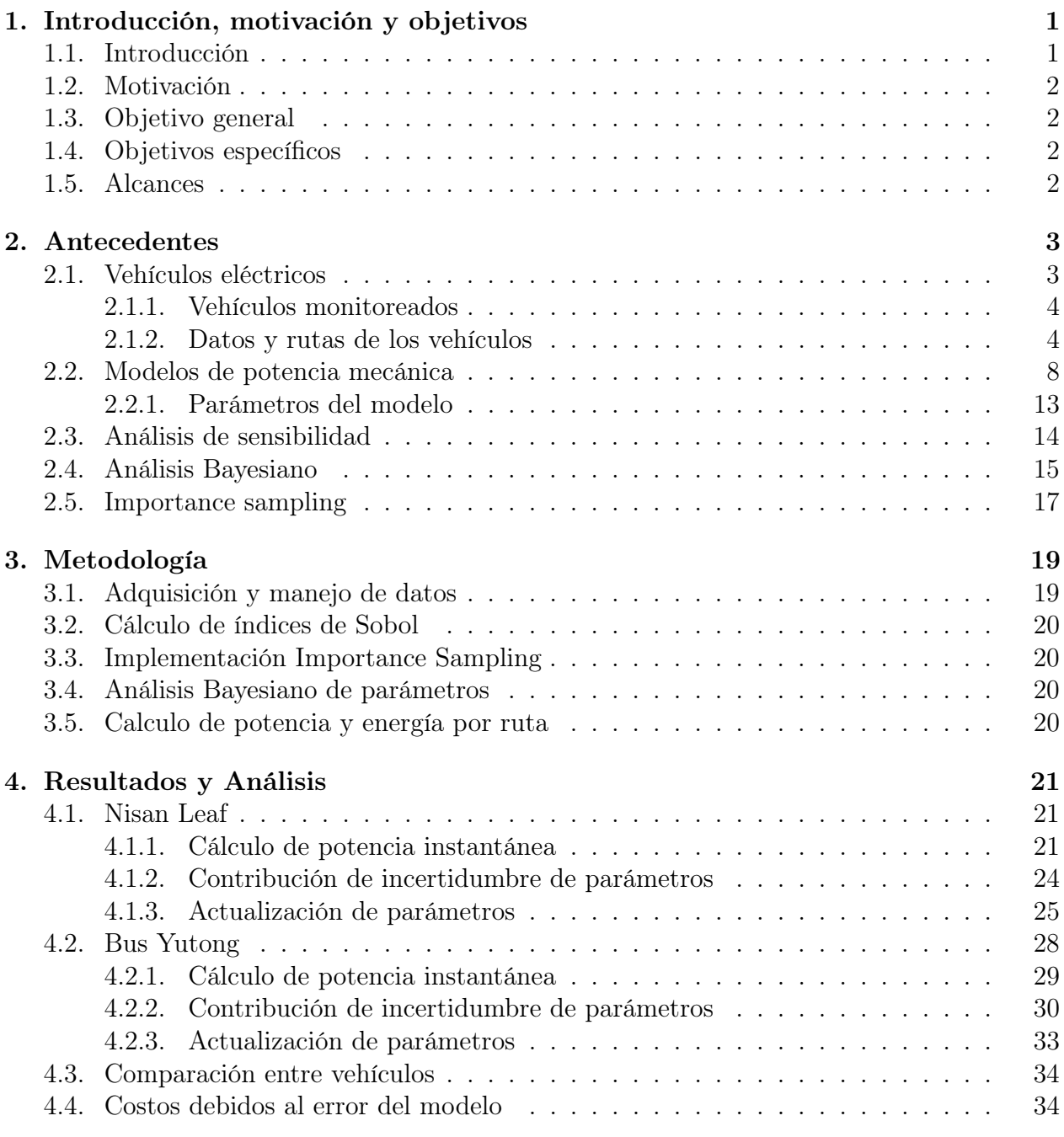

#### [Conclusión](#page-44-0) 36

#### [Bibliografía](#page-45-0) 38

# Índice de Tablas

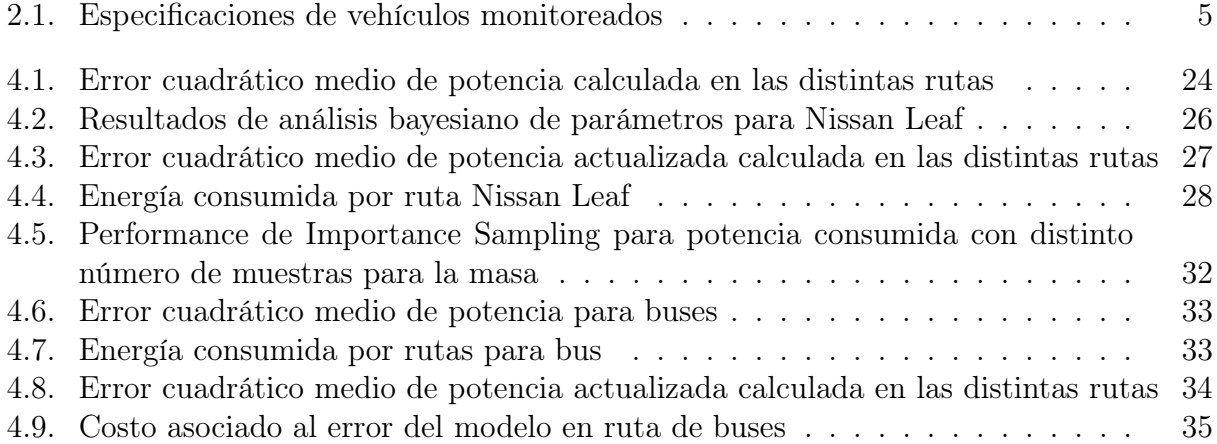

# Índice de Ilustraciones

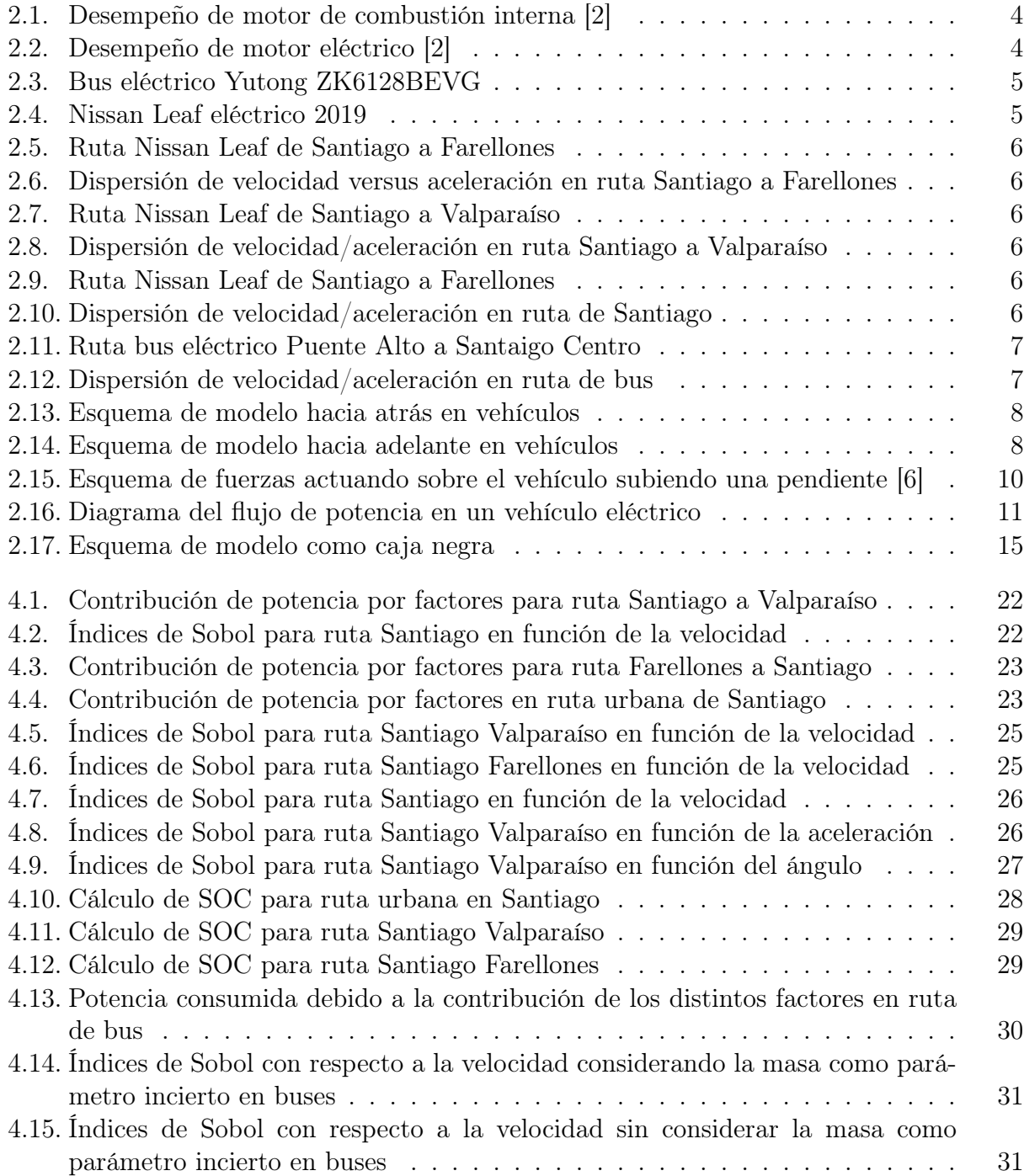

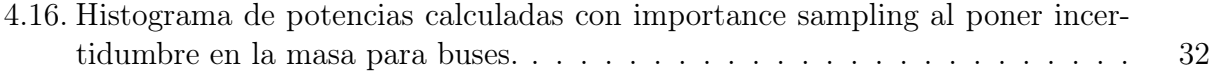

# <span id="page-9-0"></span>Capítulo 1

# Introducción, motivación y objetivos

### <span id="page-9-1"></span>1.1. Introducción

Hoy en día uno de los principales problemas que enfrenta la sociedad son los altos índices de contaminación y el calentamiento global, siendo el transporte uno de los sectores que más aporta en emisiones de efecto invernadero, con un 14 % del total de emisiones en el año 2014, de los cuales un 67 % corresponde a vehículos livianos de uso común.[\[12\]](#page-45-3)

Por esta razón, los vehículos eléctricos han ganado mucho terreno en los últimos años debido a que no generan emisiones de gases de efecto invernadero. Esto de la mano del desarrollo e implementación de energías renovables no convencionales ayuda a enfrentar el problema de la contaminación.

Actualmente en Chile, el ministerio de energía junto con el de transportes crean la plataforma de electromovildiad, que pretende incorporar la tecnología de vehículos eléctricos con énfasis en el transporte público, flotas comerciales y vehículos de alto recorrido en general; todo esto de la mano de la implementación de electrolineras para la carga de vehículos y estrategias que afectan la regulación y proponen estándares mínimos para esta nueva tecnología. Se pretende llegar al 2040 con una flota 100 % eléctrica en el transporte público. El 2017 comenzaron a operar los primeros buses eléctricos en el sistema de transporte público en Santiago, llegando a 432 buses eléctricos en mayo de 2020.[\[9\]](#page-45-4)

Para poder hacer un uso eficiente de estos vehículos es necesario tener en cuenta todas las variables que pueden afectar su consumo energético ya que para cualquier viaje se tendrá la limitación de la capacidad de las baterías. Es por esto que se realizan modelos computacionales que se acerquen lo más posible al funcionamiento real del vehículo y en base a estos modelos y sus variables se pueden tomar decisiones sobre la operación de un vehículo particular o una flota de vehículos.

Sin embargo, dado que no se puede tener control sobre todas las variables de forma continua y certera, los modelos nunca se ajustan en un 100 % a lo que ocurre en la realidad. Los errores que tienen los modelos pueden asociarse a múltiples factores, como error en la toma de los datos utilizados en el modelo, uso de parámetros incorrectos, factores que no se consideran, etc. Es por esta razón que el modelo que se utilice debe ser analizado minuciosamente, con el fin de identificar dónde se produce mayor incertidumbre que afecta los resultados del modelo y así poder reducirla.

### <span id="page-10-0"></span>1.2. Motivación

La motivación de este trabajo es que al tener un modelo más confiable, se pueden tomar mejores decisiones sobre flotas que de alguna empresa de transportes que utilice electromovilidad.

Por ejemplo, se puede conocer con mejor precisión la energía que va a consumir un vehículo en una ruta determinada de modo tal de escoger cual es el vehículo más apto para realizar dicho recorrido.

### <span id="page-10-1"></span>1.3. Objetivo general

El objetivo general de este trabajo es ajustar los parámetros un modelo de potencia en vehículos eléctricos según datos experimetales.

### <span id="page-10-2"></span>1.4. Objetivos específicos

Los objetivos específicos son:

- Realizar un modelo que pueda simular la potencia consumida por un vehículo eléctrico en base a características del vehículo y datos de operación.
- Intepretar y analizar los valores obtenidos por el modelo de potencia.
- Identificar y cuantificar los parámetros que generan mayor incertidumbre en el resultado del modelo.

### <span id="page-10-3"></span>1.5. Alcances

Este trabajo se limita a estudiar los parámetros que mejor ajusten la potencia calculada de un vehículo en base los datos que se pueden obtener, que son la velocidad, su aceleración y el ángulo de inclinación del pavimento. No se tomarán en cuenta factores asociados a datos que no se pueden medir. La potencia se calcula en 2 vehículos de estudio distintos; un Nissan leaf y un bus eléctrico.

# <span id="page-11-0"></span>Capítulo 2

# Antecedentes

### <span id="page-11-1"></span>2.1. Vehículos eléctricos

El primer vehículo eléctrico fue construido por Gustave Trouvé en 1881, consistía en un triciclo con una batería de plomo-ácido que podía alcanzar velocidades de 15 km/h y una autonomía de 16 km. En 1984 se crea el primer vehículo eléctrico comercial, que fue utilizado como taxi en Filadelfia, Pensilvania; éste tenía una autonomía de 40 km y alcanzaba velocidades de hasta 32  $km/h$  con dos motores de 1.5 HP. [\[7\]](#page-45-5)

A pesar de que hubo un desarrollo de vehículos eléctricos a finales del siglo XIX, éstos empezaron a desaparecer y comienzan a ganar terreno los vehículos impulsados por gasolina con motores de combustión interna. Principalmente por los altos costos de producción de vehículos eléctricos y que sus pares a gasolina tenían una mucho mayor autonomía con el combustible.

Hoy existen tres grandes categorías en los vehículos eléctricos; vehículos eléctricos híbridos (HEV), vehículos eléctricos a batería (BEV) y vehículos eléctricos con celdas de combustible (FCEV). Los HEV combinan un motor de combustión interna con uno eléctrico, por lo que utilizan gasolina como combustible, poseen una batería que se va cargando con la recuperación de energía con el frenado del vehículo. Los FCEV utilizan celdas de combustible, por lo general de hidrógeno para impulsar el motor eléctrico, por lo que deben cargar un cilindro con hidrógeno comprimido. Finalmente, los BEV son vehículos eléctricos que poseen baterías que accionan el motor eléctrico, estas baterías deben se cargan conectándolas a la red eléctrica y tienen una capacidad limitada [\[8\]](#page-45-6). Este trabajo se limita a hacer el estudio sobre vehícuos eléctricos con batería.

Los vehículos eléctricos con batería son propulsados por un motor eléctrico que utiliza la energía almacenada en las baterías. El motor eléctrico es más eficiente en comparación a los motores de combustión interna (ICE) pues puede operar en un amplio rango de velocidad de rotación RPM [\[2\]](#page-45-1). Otra ventaja del motor eléctrico es que entrega torque a revoluciones muy bajas, es decir justo después de arrancar el motor. Esto aumenta la eficiencia y reduce la complejidad del tren de transmisión. Un ejemplo comparativo de esto puede verse en las Figuras [2.2](#page-12-3) y [2.1.](#page-12-2)

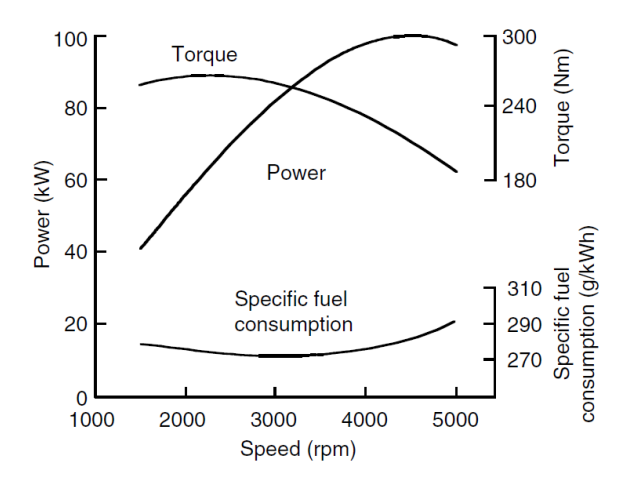

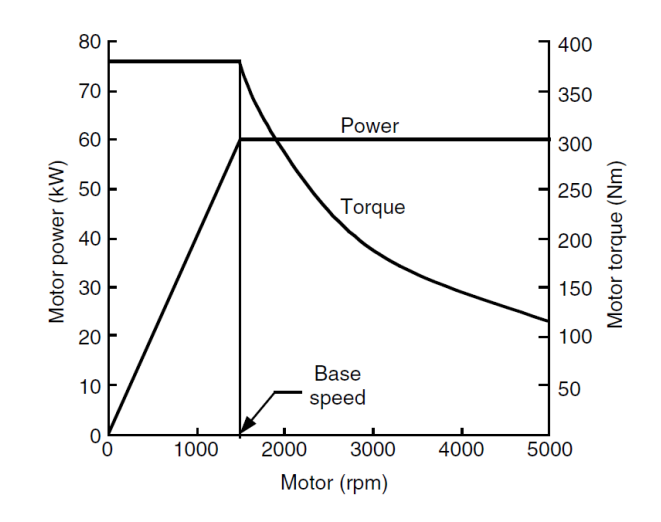

<span id="page-12-2"></span>Figura 2.1: Desempeño de motor de combustión interna [\[2\]](#page-45-1) Figura 2.2: Desempeño de motor eléctrico [\[2\]](#page-45-1)

<span id="page-12-3"></span>

También tienen la ventaja de utilizar el motor eléctrico como freno y generar así electricidad para cargar las baterías en lugar de perder esa energía en forma de calor a través de los discos de frenos. Esto se llama frenado regenerativo y solo es posible hacerlo dentro de cierto rango de potencias de frenado antes de que los frenos de fricción convencionales tengan que hacerse cargo del proceso de frenado.

Dado que la forma de frenar y acelerar afecta la duración de la batería, el estilo de conducción de las personas tiene un gran impacto en la demanda total de energía y la autonomía posible del vehículo. Si bien esto también es cierto en los ICE, en los BEV es mucho más notorio, debido al frenado regenerativo.

Por otro lado, se debe considerar la demanda de energía para otros sistemas auxiliares del vehículo donde se incluye toda la electrónica en el interior del vehículo como radio, bluetooth, GPS, luces, panel, aire acondicionado, etc.

#### <span id="page-12-0"></span>2.1.1. Vehículos monitoreados

En esta investigacón se monitorean 2 vehículos distintos: un Nissan Leaf y un bus eléctrico. Cada vehículo tiene bases de datos distintas, con distintos parámetros y con distintas frecuencias de muestreo. En la Tabla 1 se muestran algunos parámetros a considerar de los vehículos en estudio.

#### <span id="page-12-1"></span>2.1.2. Datos y rutas de los vehículos

Los viajes utilizados varían según el modelo del vehículo utilizado, en el caso del Nissan Leaf se tomaron tres viajes de ida y regreso distintos cuya elección fue por diferentes motivos:

| л.                      | Unidades       | Nissan Leaf Bus Yutong |       |
|-------------------------|----------------|------------------------|-------|
| Capacidad Batería       | kWh            | 28                     | 374   |
| Potencia Motor          | HP             | 140                    | 290   |
| Eficiencia              | kWh/100km      | 16,4                   | 80    |
| Autonomía               | km             | 220                    | 290   |
| Torque Motor            | Nm             | 320                    | 1200  |
| Masa                    | kg             | 1580                   | 13000 |
| Área frontal            | m <sup>2</sup> | 2,76                   | 8,42  |
| Coeficiente de arrastre |                | 0,28                   | 0.7   |

<span id="page-13-0"></span>Tabla 2.1: Especificaciones de vehículos monitoreados

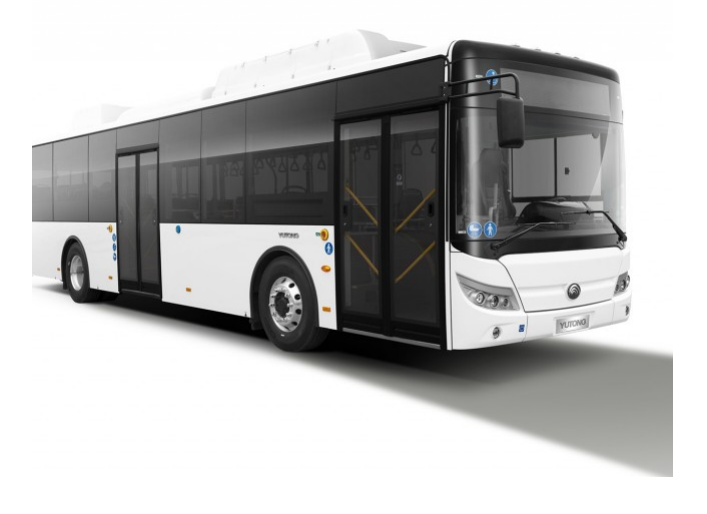

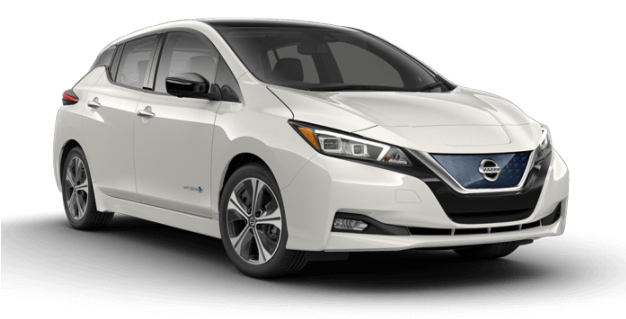

Figura 2.3: Bus eléctrico Yutong ZK6128BEVG Figura 2.4: Nissan Leaf eléctrico 2019

<span id="page-13-2"></span>

<span id="page-13-1"></span>la primera ruta es un viaje de Santiago a Farellones. Este es un viaje que tiene una pendiente muy pronunciada, por lo que es interesante ver como se comporta el vehículo y el modelo con ángulos grandes. La segunda es una ruta de Santiago a Valparaíso, es interesante su análisis pues el auto va por carretera y alcanza velocidades sobre 100 km/hr. La tercera ruta son viajes en la ciudad de Santiago, que permite analizar el vehículo en ruta urbana, con mucho tráfico y detenciones. En las Figuras [2.5,](#page-14-0) [2.7](#page-14-2) y [2.9](#page-14-4) se muestran los mapas de las rutas escogidas para el Nissan Leaf, mientras que en las figuras [2.6,](#page-14-1) [2.8](#page-14-3) y [2.10](#page-14-5) se muestran gráficos de dispersión entre la velocidad y la aceleración para las tres rutas. Los datos tienen una frecuencia de adquisición de 8 segundos.

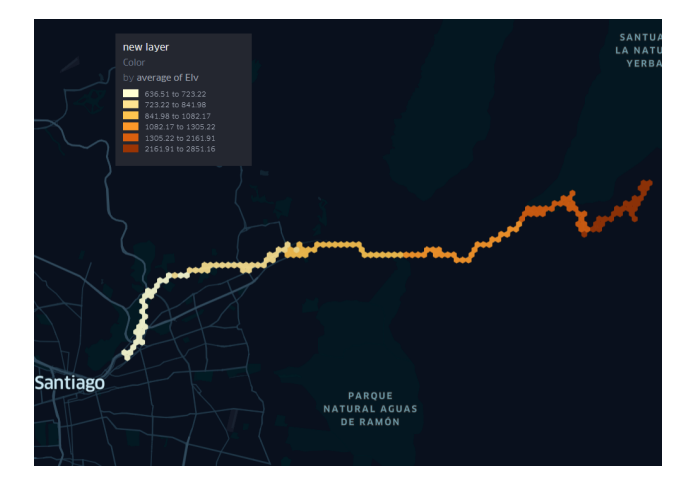

Figura 2.5: Ruta Nissan Leaf de Santiago a Farellones

<span id="page-14-0"></span>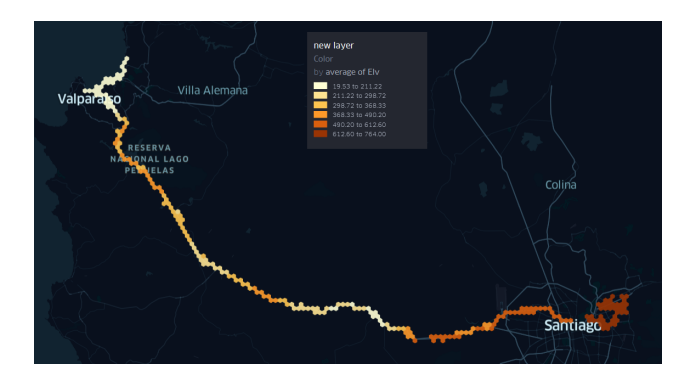

Figura 2.7: Ruta Nissan Leaf de Santiago a Valparaíso

<span id="page-14-2"></span>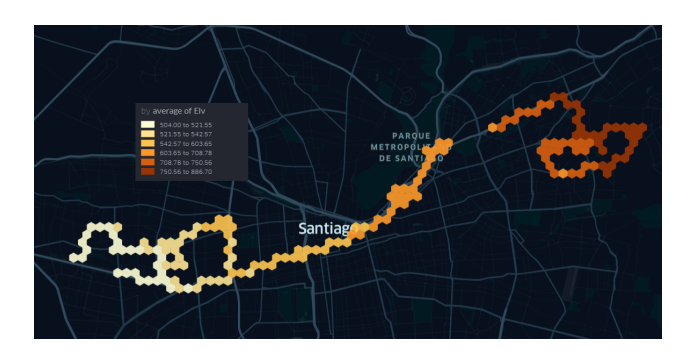

<span id="page-14-4"></span>Figura 2.9: Ruta Nissan Leaf de Santiago a Farellones

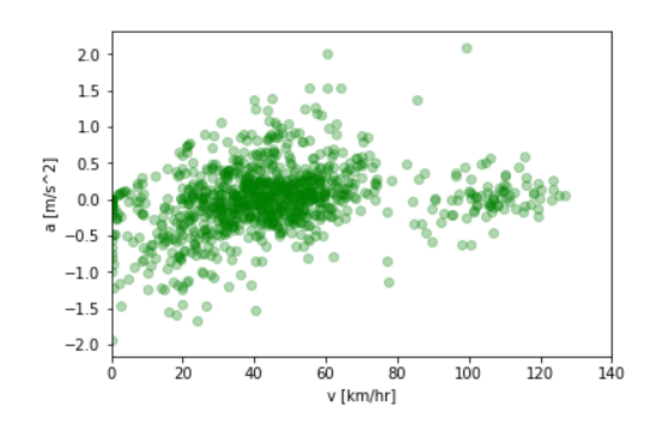

<span id="page-14-1"></span>Figura 2.6: Dispersión de velocidad versus aceleración en ruta Santiago a Farellones

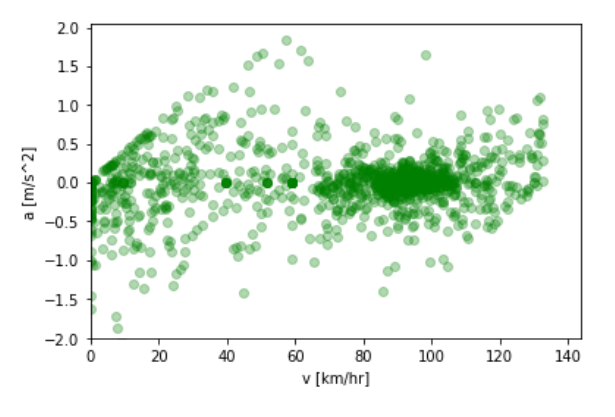

<span id="page-14-3"></span>Figura 2.8: Dispersión de velocidad/aceleración en ruta Santiago a Valparaíso

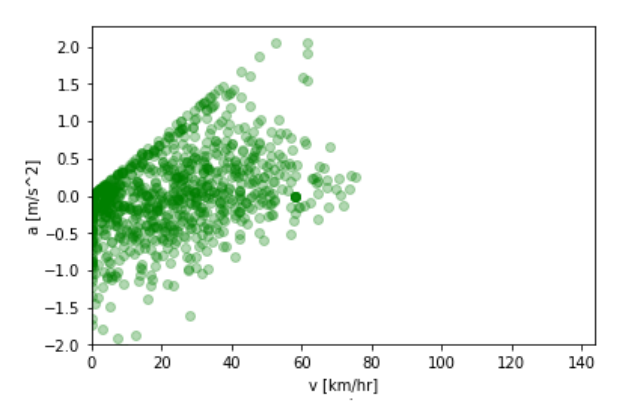

<span id="page-14-5"></span>Figura 2.10: Dispersión de velocidad/aceleración en ruta de Santiago

Para el análisis del bus eléctrico se escogió una ruta entre Santiago centro y Puente Alto, para esta ruta se cuenta con un set de datos con 16 viajes de ida y vuelta, la adquisición de datos tiene una frecuencia de muestreo de 60 segundos. En la Figura [2.11](#page-15-0) se muestra la ruta escogida y en la Figura [2.12](#page-15-1) un gráfico de dispersión de velocidad versus aceleración.

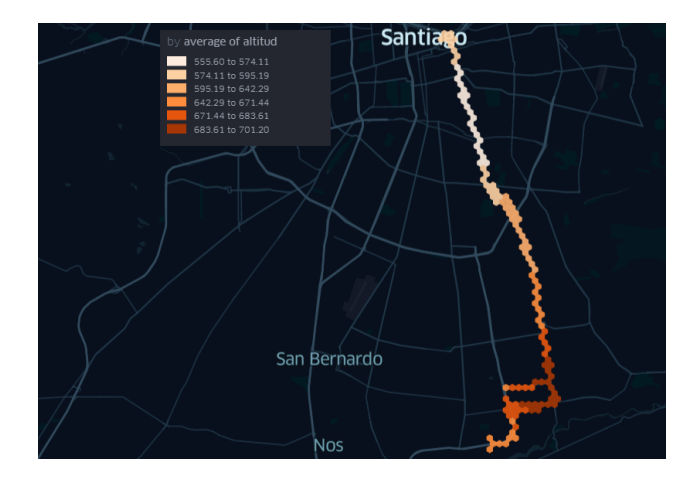

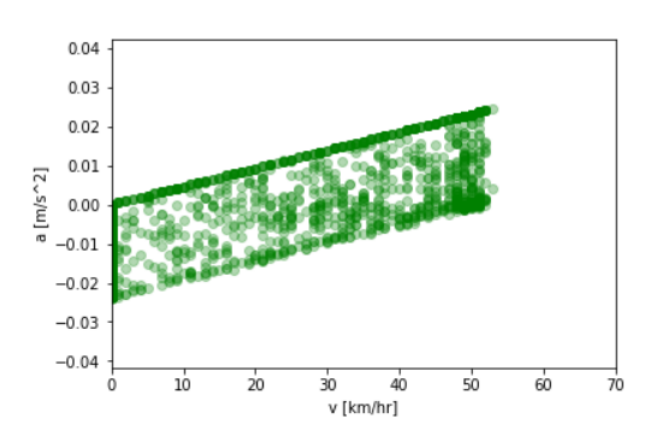

<span id="page-15-0"></span>Figura 2.11: Ruta bus eléctrico Puente Alto a Santaigo Centro

<span id="page-15-1"></span>Figura 2.12: Dispersión de velocidad/aceleración en ruta de bus

Como se explica más adelante es necesario conocer la posición, velocidad, aceleración, pendiente y potencia instantánea de la batería para llevar a cabo este estudio. De los datos obtenidos se obtiene la posición geográfica, la velocidad y la frecuencia de adquisición de datos, Se debe calcular a partir de estos la aceleración y la pendiente.

Además los datos que se tienen son discretos, por lo que el cálculo de la aceleración para cada instante de tiempo i se hace con la ecuación [2.1,](#page-15-2) obteniéndola como la diferencia de velocidad entre dos puntos dividido en la frecuencia de adquisición de los datos.

<span id="page-15-2"></span>
$$
a_{i} = \frac{\Delta v}{\Delta t} = \frac{v_{i+1} - v_{i}}{t_{i+1} - t_{i}} \tag{2.1}
$$

Para calcular la pendiente  $\alpha$  se debe considerar la diferencia de altura entre dos puntos dividido por la distancia recorrida entre dos puntos

$$
\alpha = \arctan\left(\frac{\Delta Alt}{\Delta d}\right) \tag{2.2}
$$

La distancia entre dos puntos geográficos se calcula con la fórmula de Haversine, donde r representa el radio de la tierra,  $\phi$  la latitud y  $\lambda$  la longitud de cada punto.

$$
\Delta d = 2r \cdot \arcsin\left(\sqrt{\sin^2\left(\frac{\phi_2 - \phi_1}{2}\right) + \cos(\phi_1)\cos(\phi_2)\sin^2\left(\frac{\lambda_2 - \lambda_1}{2}\right)}\right) \tag{2.3}
$$

### <span id="page-16-0"></span>2.2. Modelos de potencia mecánica

Dado que los modelos son representaciones matemáticas de componentes físicos, se usan distintos niveles de fidelidad dependiendo del resultado que se quiera obtener. En este sentido, la simulación de potencia del vehículo eléctrico puede hacerse de dos formas: modelos orientados adelante (forward models) o modelo hacia atrás (backward models).

Los modelos hacia adelante también se conocen como modelos del motor a la rueda, en ellos se requiere de un modelo de conductor, el cual da el torque necesario al motor a través del acelerador, este se propaga a través de la transmisión, luego a las ruedas, lo que entrega finalmente una velocidad en las ruedas. Por otro lado,los modelos hacia atrás o de la rueda al motor, no requieren de un modelo de conductor. En ellos se toma la velocidad del vehículo y a partir de ese dato se calcula la velocidad angular de las ruedas y por lo tanto el torque, que es propagado hacia el motor y así se obtienen los datos de operación del vehículo. [\[10\]](#page-45-7) [\[3\]](#page-45-8) Una representación esquemática de estos modelos puede verse en las Figuras [2.13](#page-16-1) y [2.14.](#page-16-2)

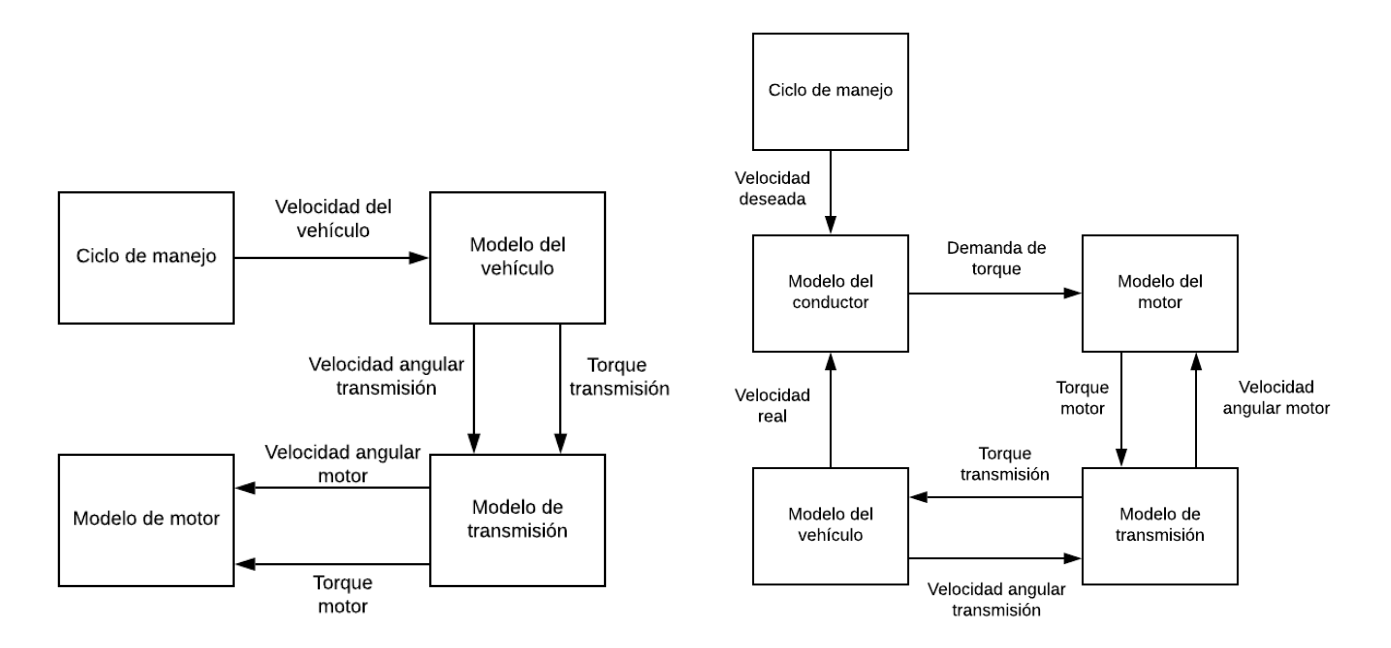

<span id="page-16-1"></span>Figura 2.13: Esquema de modelo hacia atrás en vehículos

<span id="page-16-2"></span>Figura 2.14: Esquema de modelo hacia adelante en vehículos

Los modelos hacia adelante por lo general se utilizan en el desarrollo de los vehículos, ya que con estos es más fácil identificar componentes que estén afectando algún parámetro fijado que se quiere alcanzar, como por ejemplo la velocidad. Estos modelos por lo general son complejos y tardan más tiempo en completar la simulación. Cuando se usan modelos hacia atrás se busca deducir el funcionamiento de los distintos componentes para alcanzar una velocidad deseada.

Dado que en este trabajo se busca deducir la potencia mecánica del vehículo en las ruedas, se utiliza un modelo hacia atrás backward model para poder deducir la potencia consumida en base a parámetros de fácil obtención como la velocidad del vehículo, las características físicas de éste y las condiciones de tráfico, terreno y meteorológicas.

Distintos autores han hecho aproximaciones para poder estimar la potencia y la energía consumida por un vehículo en un viaje determinado utilizando modelos hacia atrás. Los parámetros de los modelos varían según el objetivo del modelo, cambiando ciertos parámetros que tienen que ver con el vehículo, sin embargo todos se basan en el mismo principio: calcular las fuerzas que el vehículo debe vencer para ponerse en movimiento en base a datos de velocidad, aceleración y pendiente del suelo. Con eso se puede calcular la potencia instantánea consumida y así la energía consumida por un vehículo. Este modelo se le denomina modelo dinámico longitudinal; dinámio pues se basa en las fuerzas y longitudinal ya que solo toma en cuenta el movimiento en una dirección. Fiori et al utilizan este modelo para estimar la energía consumida por un vehículo eléctrica y consideran también la energía que se recupera debido al frenado regenerativo, logran estimar con un error de 6 % respecto a los datos empíricos [\[4\]](#page-45-9). Wu et al, utilizan el mismo modelo, pero con el fin de estimar cuánto afecta el estilo en la conducción [\[14\]](#page-46-0). Asamer y Graser [\[6\]](#page-45-2) hacen un análisis sobre los parámetros que se utilizan en el modelo para un vehículo en particular, ellos concluyen que es muy importante hacer la elección correcta de los parámetros ya que se puede llegar a una precisión mayor poniendo énfasis sobre estos datos.

Por otro lado, algunos autores han utilizado métodos de Machine Learning, Shankar y Marco implementan un modelo basado en redes neuronales para estimar el consumo energético de vehículos eléctricos. Utilizan "microviajes" de 30 segundos y toman 28 parámetros de entrada a la red, que describen principalmente la velocidad y la aceleración; Velocidad y aceleración promedio, aceleración y velocidad máxima, detenciones por kilómetro, etc. La salida de la red es el consumo de energía medido. La red puede estimar de buena forma el consumo de energía pero requiere de un set de datos de entrenamiento muy grande (1500 microviajes) [\[13\]](#page-45-10). Díaz Álvarez y Serradilla García proponen un modelo similar de redes neuronales, pero con un enfoque en la obtención de datos de velocidad y aceleración obtenidos desde un teléfono móvil. Sus principales conclusiones indican que el consumo energético se ve muy afectado por la agresividad en la conducción[\[1\]](#page-45-11).

Se prefiere utilizar el modelo dinámico longitudinal en vez de métodos de Machine Learning por dos razones principalmente; la primera es que se requieren menos datos ya que el modelo no requiere de un entrenamiento previo para estimar la potencia. La segunda razón y la más potente es que con el modelo dinámico longitudinal se puede saber con precisión como los distintos parámetros propios del modelo lo afectan y en que magnitud. Esto permite hacer cambios localizados en el modelo para aumentar su exactitud. En los modelos de redes neuronales la forma de mejorar el modelo es aportando más datos de entrenamiento para el modelo sin considerar parámetros físicos que pueden estar afectándolo.

Como se mencionó anteriormente, el modelo dinámico longitudinal se basa en el cálculo de las fuerzas para estimar la potencia instantánea consumida por el vehículo. Este principio viene de la segunda ley de Newton que dice que la aceleración del vehículo puede expresarse como

$$
\frac{\mathrm{d}v}{\mathrm{d}t} = \frac{\Sigma F_t - \Sigma F_{tr}}{\delta m} \tag{2.4}
$$

donde v es la velocidad del vehículo,  $\Sigma F_t$  es el esfuerzo de tracción total del vehículo

proporcionado por el motor eléctrico,  $\Sigma F_{tr}$  las fuerzas de resistencia total que se oponen al movimiento del vehículo,  $\delta$  es un factor de masa que es el efecto de las partes móviles rotatorias en el vehículo y m es la masa del vehículo [\[7\]](#page-45-5).

Se quiere despejar el esfuerzo de tracción total, que es lo que hace que el vehículo se mueva, por lo que despejando  $\Sigma F_t$ , esta ecuación queda expresada como

$$
\Sigma F_t = \frac{\mathrm{d}v}{\mathrm{d}t} \delta m + \Sigma F_{tr} \tag{2.5}
$$

Luego queda calcular las fuerzas que se oponen al movimiento  $F_{tr}$ , son tres las que se consideran; fuerzas de roce  $F_{Roce}$ , fuerzas de arrastre aerodinámico  $F_{Aerodinamico}$  y fuerza debido a la pendiente del pavimento  $F_{Pendiente}$ . Estas fuerzas se muestran esquemáticamente en la Figura [2.15](#page-18-0) y las ecuaciones [2.6,](#page-18-1) [2.7](#page-18-2) y [2.8.](#page-18-3)

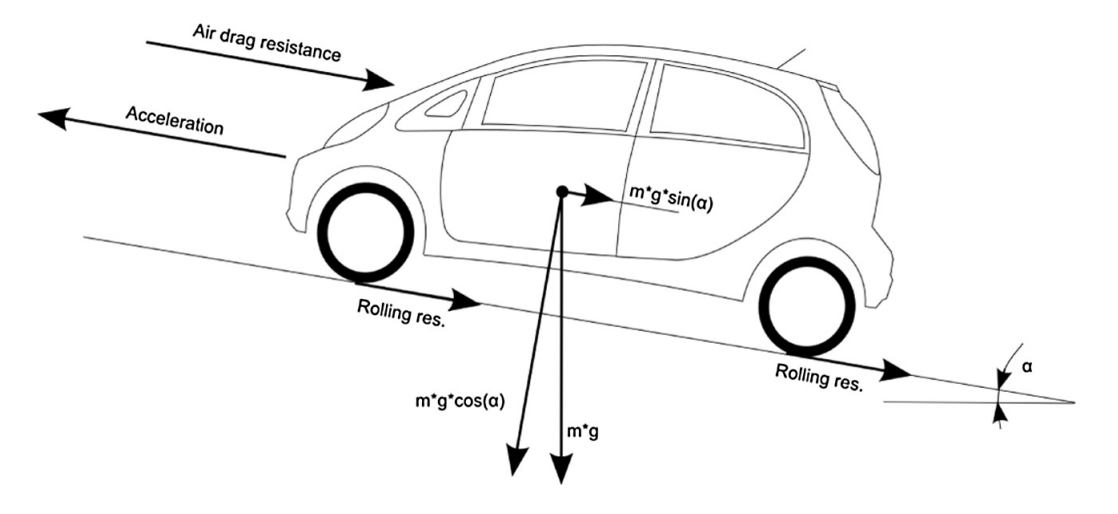

<span id="page-18-0"></span>Figura 2.15: Esquema de fuerzas actuando sobre el vehículo subiendo una pendiente [\[6\]](#page-45-2)

<span id="page-18-1"></span>
$$
F_{Roce} = mg \cdot cos(\alpha) \cdot \frac{C_r}{1000} (c_1 v(t) + c_2)
$$
\n(2.6)

<span id="page-18-2"></span>
$$
F_{Aerodinamico} = \frac{1}{2} \rho_{air} A_f C_D v^2(t)
$$
\n(2.7)

<span id="page-18-3"></span>
$$
F_{Pendiente} = mg \cdot sen(\alpha) \tag{2.8}
$$

Donde g es la aceleración de gravedad,  $\alpha$  es la pendiente de la calle,  $C_r$ ,  $c_1$  y  $c_2$  coeficientes de fricción,  $\rho_{air}$  la densidad del aire,  $A_f$  el área frontal del vehículo y  $C_D$  el coeficiente de arrastre aerodinámico del vehículo. Finalmente, la potencia instantánea P que requiere el vehículo para desplazarse es la fuerza de tracción por la velocidad, se expresaría como

<span id="page-18-4"></span>
$$
P = \Sigma F_t \cdot v = \left(\frac{\mathrm{d}v}{\mathrm{d}t} \delta m + F_{Roce} + F_{Aerodinamico} + F_{Pendiente}\right) \cdot v \tag{2.9}
$$

Reemplazando las ecuaciones [2.6,](#page-18-1) [2.7](#page-18-2) y [2.8](#page-18-3) en [2.9](#page-18-4) se obtiene finalmente la ecuacion [2.10,](#page-19-1) donde se desprecia el factor de masa  $\delta$  según [\[4\]](#page-45-9) no es necesario tomarlo en cuenta ya que es muy pequeño, en [\[6\]](#page-45-2) toma valores entre 1.01 y 1.05, y para este trabajo se considera pues la masa cambia según el número de pasajeros del vehículo, lo que si será tomado en cuenta.

<span id="page-19-1"></span>
$$
P_w(t) = \left( ma(t) + mg \cdot cos(\theta) \cdot \frac{C_r}{1000} (c_1 v(t) + c_2) + \frac{1}{2} \rho_{air} A_f C_D v^2(t) + mg \cdot sen(\theta) \right) \cdot v(t)
$$
\n(2.10)

El subíndice  $w$  en la potencia indica que esta potencia es la potencia en la rueda (*wheel* en inglés), para entender esta ecuación, se debe tener en cuenta primero que la potencia en la rueda es distinta a la potencia entregada por el motor y distinta a la generada por las baterías, ya que hay pérdidas en el paso de esta potencia hacia el motor, la transmisión y finalmente ruedas.

Parte de la potencia de la batería se utiliza también en sistemas auxiliares del vehículo, como la calefacción o sistemas de aire comprimido en buses. Además hay que considerar que el frenado regenerativo carga las baterías, por lo que hay también una potencia de frenado que tiene el signo opuesto a la potencia en la rueda; acá se considera que durante el frenado regenerativo la potencia es negativa, lo que por lo tanto disminuye el valor de potencia consumida. Esto se muestra de forma esquemática en la Figura [2.16.](#page-19-0)

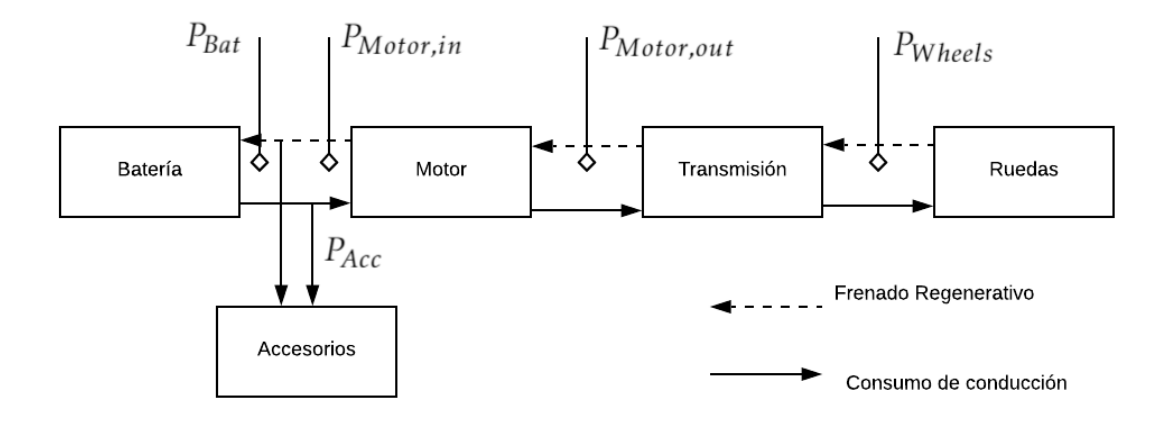

<span id="page-19-0"></span>Figura 2.16: Diagrama del flujo de potencia en un vehículo eléctrico

Para poder llegar de la potencia en la rueda a la potencia en el motor eléctrico, se deben asumir eficiencias en el traspaso de potencia, por lo que define eficiencia de transmisión  $\eta_{trans}$ , eficiencia de motor  $\eta_{mot}$ , eficiencia de batería  $\eta_{bat}$  y una eficiencia de frenado regenerativo  $\eta_{reg}$  son valores que se estiman entre un 80 % y un 95 % y se deben ajustar según el modelo.

Tomando esto en cuenta, la potencia que entrega la batería se puede deducir a partir de la potencia en la rueda, la potencia consumida por sistemas auxiliares y considerando las respectivas eficiencias, se expresa entonces como

$$
P_{Bat-out} = \frac{P_w}{\eta_{trans}\eta_{mot}} + P_{Acc}
$$
\n(2.11)

Además para considerar el frenado regenerativo, se debe expresar la potencia que ingresa a la batería para el caso cuando la potencia en la rueda es negativa, considerando la eficiencia de frenado regenerativo  $\eta_{reg}$ .

$$
P_{Bat-in} = P_w \cdot \eta_{reg} + P_{Acc}
$$
\n
$$
(2.12)
$$

<span id="page-20-0"></span>
$$
\eta_{reg} = \begin{cases} \left[ exp\left(\frac{0,0411}{a(t)}\right) \right]^{-1} & \text{si } a(t) < 0\\ 0 & \text{si } a(t) \ge 0 \end{cases} \tag{2.13}
$$

La ecuación [2.13](#page-20-0) se obtiene de forma experimental según [\[4\]](#page-45-9), puede verse que para desaceleraciones fuertes (frenados bruscos) la eficiencia de regeneración aumenta y se acerca a 1. Al ser  $P_w$  negativa y  $P_{acc}$  positiva, nunca se puede recuperar toda la potencia y se deben considerar también pérdidas de energía por calor en los neumáticos para frenados muy fuertes.

Para calcular la energía eléctrica consumida se debe integrar la potencia en la rueda a lo largo del tiempo

$$
E_{ele} = \int_0^T P_{Bat} \mathrm{d}t \tag{2.14}
$$

donde

<span id="page-20-1"></span>
$$
P_{Bat} = \begin{cases} P_{Bat-out} & \text{si } P_w \ge 0\\ P_{Bat-in} & \text{si } P_w < 0 \end{cases} \tag{2.15}
$$

Dado que el modelo se trabajará de forma discreta, ya que la potencia se calcula para cada intervalo de tiempo obtenido según los datos de entrada, la integral para calcular la energía consumida se convierte en una sumatoria, que se expresa como

$$
E_{ele} = \sum_{i=0}^{T} P_{Bat,i} \Delta t \tag{2.16}
$$

Siguiendo con el cálculo de la energía consumida en un tramo determinado, para poder tener una comparación entre dos viajes distintos es interesante escribir la energía consumida por distancia recorrida EC, además este es el factor que se suele utilizar para describir la eficiencia de un vehículo eléctrico (por lo general se expresa en  $kWh/100km$ ). De este modo bastaría dividir la energía consumida por el largo L del recorrido.

$$
EC = \frac{E_{\text{ele}}}{L} \tag{2.17}
$$

#### <span id="page-21-0"></span>2.2.1. Parámetros del modelo

Como se presenta en la motivación, este trabajo pretende estudiar el modelo de potencia que se utiliza en base a los parámetros que lo componen. Algunos de estos parámetros aportan más incertidumbre al modelo que otros, y esto lleva a errores en la estimación de la potencia. La idea es ver cuales de estos parámetros se pueden fijar a valores nominales y cuales deben utilizarse en un rango determinado.

A continuación se explican los distintos parámetros del modelo.

- Masa m: la masa del vehículo es un valor que está presente en casi todos los términos de la potencia de la rueda, afecta la fuerza de tracción, la fuerza de roce y la fuerza de la pendiente. En el caso de buses este factor puede variar bastante, pues el Yutong que se analiza en este trabajo tiene capacidad para 70 pasajeros, por lo que la masa puede variar desde 12900 kg a 18500 kg aproximadamente, lo que significa que el bus puede tener una variación en su masa de un 46 % mientras el bus está en movimiento. En el caso de los vehículos livianos, los pasajeros se consideran fijos durante todo el viaje. Por lo que si bien la masa puede aumentar en un 20 % con respecto a la masa del vehículo original (considerando 4 pasajeros), esta se mantiene constante durante el viaje.
- Aceleración de gravedad g: la aceleración de gravedad en la superficie de la tierra varía entre 9.764  $m/s^2$  y 9.834  $m/s^2$ , se utiliza un valor nominal de 9,81  $m/s^2$
- Coeficiente de pavimento  $C_r$ : Este coeficiente está dado por la calidad y el tipo de pavimento, se utilizan valores dados por tablas que se obtienen de [\[5\]](#page-45-12), en ella se presentan distintos que pueden variar entre 1 y 4.
- Coeficientes de neumático  $c_1$  y  $c_2$  Al igual que el coeficiente de neumático, estos valores se extraen de tablas y tienen que ver con la presión del neumático, y el tipo de neumáticos utilizados; según [\[5\]](#page-45-12)  $c_1$  y  $c_2$  varian entre 0,03 - 0,06 y 4 - 8 respectivamente.
- Coeficiente de arrastre aerodinámico  $C_D$  El coeficiente de arrastre aerodinámico es un número entre 0 y 1. Depende de la forma del vehículo, los fabricantes de vehículos someten a distintas pruebas sus vehículos para calcular este coeficiente. Este es mayor para vehículos como buses (cercano a 0,7) y menor en vehículos de carrera (cercano a 0,1) valores típicos para vehículo liviano se mueven entre 0,2 y 0,4. El coeficiente de arrastre aerodinámico es función de la velocidad, por lo que puede variar para veloidaes grandes.
- Densidad del aire La densidad del aire depende de la presión, temperatura y humedad, para valores de altura entre 100 y 700 m, temperatura entre -5°C y 30 °C se mueve entre  $1,055kg/m^3$  y  $1,296$   $kg/m^3$ .
- Área frontal del vehículo el área frontal del vehículo se calcula como el alto por el ancho del vehículo por un coeficiente que resta lo que hay bajo las ruedas, el área frontal del vehículo es un dato entregado por el fabricante al igual el coeficiente de

arrastre aerodinámico.

De todos los parámetros a utilizar en el modelo se consideran con incertidumbre para el análisis de sensibilidad  $C_r$ ,  $c_1$ ,  $c_2$  y  $C_D$  para ambos vehículos y la masa m solamente en el caso del bus. Se consideran la densidad del aire, aceleración de gravedad, área frontal del vehículo como parámetros fijos sin incertidumbre.

#### <span id="page-22-0"></span>2.3. Análisis de sensibilidad

Un análisis de sensibilidad se basa en la descomposición de la varianza en la salida del modelo hacia la contribución individual de cada uno de los parámetros del modelo y sus interacciones. El objetivo es identificar el impacto de los parámetros del modelo en la varianza de la salida, para hacer esto una forma usual es calcular los índices de Sobol de los parámetros inciertos.

Para calcular los índices de Sobol se realiza el siguiente procedimiento; sea  $H_i(\theta)$  la salida i-ésima del modelo, que depende del parámetro  $\theta$ , estos parámetros  $\theta \in \Theta$  están definidos por alguna distribución de probabilidad arbitraria p(θ). Θ es el espacio de todos los posibles valores para θ. Tomando la distribución  $p(\theta)$  para los parámetros, el promedio  $\mu$  y la varianza V para la i-ésima salída del modelo están dadas por

$$
\mu_{i} = \int_{\Theta} H_{i}(\theta) p(\theta) d\theta \qquad (2.18)
$$

$$
V_{\mathbf{i}} = \int_{\Theta} H_{\mathbf{i}}(\theta)^2 p(\theta) \mathrm{d}\theta - \mu_{\mathbf{i}}^2 \tag{2.19}
$$

Sea  $\theta_n \in \Theta_n$  el n-ésimo parámetro del modelo y  $\theta_{\sim n} \in \Theta_{\sim n}$  los parámetros restantes del modelo (contiene todos los parámetros de  $\theta$  menos  $\theta_n$ ). Con esta notación, múltiples subíndices se utilizan para agrupar distintas variables, por ejemplo,  $\theta_{nm} \in \Theta_{nm}$  es un vector compuesto por  $\theta_n$  y  $\theta_m$ , por lo que  $\theta_{\sim nm} \in \Theta_{\sim nm}$  es un vector compuesto por  $\theta$  excluyendo  $\theta_n$  y  $\theta_m$ . Además, se define  $V_n$  y  $V_{nm}$  como la contribución de  $\theta_n$  y  $\theta_{nm}$  sobre la varianza total de salida V<sup>i</sup> , la cual con esta descomposición quedaría como

$$
V_{i} = \sum_{n=1}^{N} V_{n} + \sum_{n=1}^{N-1} \sum_{m=1}^{N} V_{nm} + \dots
$$
 (2.20)

Donde N es el número total de parámetros, y las varianzas de primer orden  $V_n$  y segundo orden  $V_{nm}$  se obtienen a resolviendo las siguientes integrales.

<span id="page-22-1"></span>
$$
V_n = \int_{\Theta_n} \left[ \int_{\Theta \sim n} H_i(\theta) p(\theta_{\sim n}) \mathrm{d}\theta_{\sim n} \right]^2 p(\theta_n) \mathrm{d}\theta_n \tag{2.21}
$$

<span id="page-23-3"></span>
$$
V_n = \int_{\Theta nm} \left[ \int_{\Theta \sim nm} H_i(\theta) p(\theta_{\sim nm}) \mathrm{d}\theta_{\sim nm} \right]^2 p(\theta_{nm}) \mathrm{d}\theta_{nm} - V_n - V_m - \mu_i \tag{2.22}
$$

Finalmente los índices de Sobol se calculan según la ecuación [2.23,](#page-23-2) donde  $S_n$  corresponde a los índices de Sobol de primer orden para  $\theta_n$  y  $S_{nm}$  a los de segundo orden para interacciones entre  $\theta_n$  y  $\theta_m$ .

<span id="page-23-2"></span>
$$
S_n = \frac{V_n}{V_i} \qquad S_{nm} = \frac{V_{nm}}{V_i} \tag{2.23}
$$

La suma de todos los índices de Sobol debe ser igual a 1. Esto quiere decir que si la suma de los índices de primer orden es muy cercana a 1, las correlaciones que podrían existir entre los parámetros inciertos no afecta la varianza del modelo, por lo que no sería necesario hacer el cálculo de los índices de orden superior. Se debe tener esto en consideración ya que el cálculo de estos índices puede llegar a ser muy costoso computacionalmente, debido a las integrales de las ecuaciones [2.21](#page-22-1) y [2.22](#page-23-3) que se resuelven utilizando métodos de Monte Carlo.

#### <span id="page-23-0"></span>2.4. Análisis Bayesiano

Para hacer un análisis bayesiano de los parámetros de un modelo matemático, hay que entender un modelo como una caja negra, que tiene una entrada u y una salida z que depende de los parámetros  $\theta$  y de la entrada al modelo  $z = f(u, \theta)$ .

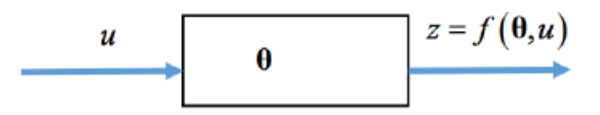

<span id="page-23-1"></span>Figura 2.17: Esquema de modelo como caja negra

Además el modelo matemático se considera determinista (libre de incertidumbres), sin embargo ese modelo tiene un nivel de error que puede estar asociado a distintos factores. La manera típica de modelar esta situación es considerar un error aditivo Gausiano (error de media cero y desviación estándar  $\sigma_e$ ), de modo que la salida real del sistema se puede expresar como

$$
y = f(u, \theta) + e \tag{2.24}
$$

Se puede decir entonces que la salida real del problema es una aproximación del modelo  $f(u, θ)$  más un error Gausiano e ~  $N(0, \sigma_e^2)$ . Se debe notar que el modelo  $f(u, θ)$  es determinista, pero la salida real y es una variable probabilística, por lo que el modelo tendrá ahora un valor medio igual a la salida determinista del modelo y una desviación estándar igual a la desviación estándar del error. Dado que el error que se asume Gausaiano de una distribución normal, la salida real probabilista también es Gausiana y se expresa como:

<span id="page-24-0"></span>
$$
p(y) \sim N(f(u, \theta), \sigma_e^2)
$$
\n(2.25)

Hay que decir también que la entrada y los parámetros del modelo son a priori conocidos, por lo que la ecuación [2.25](#page-24-0) formalmente se escribe como la probabilidad de la salida dado que se conocen los parámetros  $\theta$  y la entrada u:

<span id="page-24-1"></span>
$$
p(y|u, \theta) \sim N(f(u, \theta), \sigma_e^2)
$$
\n(2.26)

Dado que se asume una distribución normal, la ecuación [2.26](#page-24-1) desarrollada sería

$$
p(y|u,\theta) = \frac{1}{\sqrt{\sigma_e^2 2\pi}} \exp\left(-\frac{1}{2\sigma_e^2} (y - f(u,\theta))^2\right)
$$
 (2.27)

Si el vector de entrada u es de dimensión M, es decir existen M valores de entrada al modelo y por lo tanto  $M$  salidas  $\hat{y}$  del modelo, tal que  $\hat{u_i} \rightarrow \hat{y_i}$ , se puede hacer la evaluación del modelo para todos los valores  $i \in [1, M]$  obteniendo M valores tal que

<span id="page-24-2"></span>
$$
p_{i}(\hat{y}_{i}|\hat{u}_{i},\theta) = \frac{1}{\sqrt{\sigma_{e}^{2}2\pi}} \exp\left(-\frac{1}{2\sigma_{e}^{2}}(\hat{y}_{i} - f(\hat{u}_{i},\theta))^{2}\right)
$$
(2.28)

Cada una de las M ecuaciones de [2.28](#page-24-2) definen la función de probabilidad esperada para la salida  $\hat{y}_i$  cuando se conoce la entrada  $\hat{u}_i$  y se asume un parámetro  $\theta$ .

Luego la idea es encontrar un  $\theta$  tal que la diferencia entre la medición y la predicción sea mínima, lo que es equivalente a decir que la probabilidad de todas las mediciones sea máxima. Asumiendo que las mediciones son independientes entre ellas y que  $\hat{Y} = [\hat{y}_1, \hat{y}_2, ..., \hat{y}_M]$  y  $\hat{U} = [\hat{u}_1, \hat{u}_2, ..., \hat{u}_M]$  son los vectores con las entradas y las salidas, la probabilidad de todas las mediciones está dada por la multiplicación de las probabilidades:

$$
p(\hat{Y}|\hat{U},\theta) = p_i(\hat{y}_1|\hat{u}_1,\theta)p_i(\hat{y}_2|\hat{u}_2,\theta)...p_i(\hat{y}_M|\hat{u}_M,\theta)
$$
\n(2.29)

<span id="page-24-3"></span>
$$
p(\hat{Y}|\hat{U},\theta) = \left(\frac{1}{\sqrt{\sigma_e^2 2\pi}}\right)^M \exp\left(-\frac{1}{2\sigma_e^2} \sum_{i=1}^M (\hat{y}_i - f(\hat{u}_i,\theta))^2\right)
$$
(2.30)

De acá se puede ver que si la elección de  $\theta$  es perfecta, entonces  $p(\hat{Y}|\hat{U},\theta)$  se vuelve máximo, por lo que una buena elección de  $\theta$  debe buscar maximizar  $p(Y|\hat{U}, \theta)$ .

Luego el análisis que se debe hacer, es considerar que el  $\theta$  elegido puede no ser el que maximiza la ecuación [2.30,](#page-24-3) por lo que hay que considerar  $\theta$  como el factor desconocido. Para escoger  $\theta$  se toma en cuenta la probabilidad del  $\theta$  óptimo, que viene dado por el teorema de Bayes:

<span id="page-25-1"></span>
$$
p(\theta|\hat{Y},\hat{U}) = \frac{p(\hat{Y}|\hat{U},\theta)p(\theta)}{\int p(\hat{Y}|\hat{U},\theta)p(\theta)d\theta}
$$
\n(2.31)

Es importante notar que el denominador de la fracción de la ecuación [2.31](#page-25-1) es una constante de normalización para la densidad de probabilidad del numerador. El  $p(\theta)$  del numerador, es la densidad de probabilidad que se supone a priori que tiene el parámetro  $\theta$ , la cual se va actualizando por medio de las mediciones; se conoce como el prior. Al término  $p(\theta|Y, U)$  se le conoce como el posterior y corresponde a la densidad de probabilidad de los parámetros inciertos que mejor se ajustan a las mediciones realizadas.

Como se mencionó anteriormente, maximizar  $p(Y|\hat{U}, \theta)$  equivale a encontrar los parámetros  $\theta$  que ajustan de mejor forma la exactitud del modelo según las mediciones, con esto podemos expresar el θ óptimo como

$$
\theta^* = argmax\left(p(\hat{Y}|\hat{U},\theta)p(\theta)\right)
$$
\n(2.32)

La expresión anterior a veces puede presentar problemas numéricos en su resolución, por lo que es bueno calcular el máximo del logaritmo de la expresión, lo que se puede hacer sin problemas ya que el logaritmo es una función creciente, y el máximo estará en el mismo punto.

$$
\theta^* = \operatorname{argmax}\left(\log\left(p(\hat{Y}|\hat{U}, \theta)p(\theta)\right)\right)
$$
  

$$
\theta^* = \operatorname{argmax}\left(\log\left(p(\hat{Y}|\hat{U}, \theta)\right) + \log\left(p(\theta)\right)\right)
$$
 (2.33)

<span id="page-25-2"></span>Reemplazando la expresión de la ecuación [2.30](#page-24-3) en [2.33](#page-25-2) se obtiene

$$
\theta^* = \operatorname{argmax}\left(\log\left[\left(\frac{1}{\sqrt{\sigma_e^2 2\pi}}\right)^M \exp\left(-\frac{1}{2\sigma_e^2} \sum_{i=1}^M (\hat{y}_i - f(\hat{u}_i, \theta))^2\right)\right] + \log\left(p(\theta)\right)\right) \tag{2.34}
$$

#### <span id="page-25-0"></span>2.5. Importance sampling

Una forma ver cómo afecta la incertidumbre de los parámetros en el resultado de un modelo es propagando la incertidumbre a través del modelo con métodos probabilísticos.

Siguiendo con la notación de la sección 2.3, la salida del modelo se puede aproximar como la esperanza o el promedio de  $H(\theta)$  según la integral

<span id="page-26-0"></span>
$$
\mu = E[H(\theta)] = \int_{\Theta} H(\theta) p(\theta) d\theta
$$
\n(2.35)

donde  $p(\theta)$  representa la distribución de probabilidad de los parámetros inciertos sobre el espacio Θ de todos los valores posibles.

Resolver la integral de la ecuación [2.35](#page-26-0) es muy costoso computacionalmente, para resolverla se utiliza el método de Monte Carlo, el cual se basa en el teorema central del límite, que indica que la ecuación [2.36](#page-26-1) se aproxima a una distribución  $N(\mu, \sigma^2/K)$  cuando  $K \to \infty$  [\[11\]](#page-45-13).

<span id="page-26-1"></span>
$$
\hat{\mu} = \frac{1}{K} \sum_{j=1}^{K} H(\theta_j)
$$
\n(2.36)

Acá, los parámetros  $\theta_i$  son muestras independientes e idénticamente distribuidas obtenidas del espacio muestral  $\Theta = \{\theta_j; j = 1, ..., K\}$  el cual tiene una densidad de probabilidad  $p(\theta)$ .

El Importance Sampling busca dar una región más específica donde se comience la búsqueda de los parámetros que mejor se ajustan al modelo según la distribución de  $p(\theta)$ . Esto se consigue proponiendo una distribución de importancia  $q(\theta)$  de modo tal que la esperanza de la salida del modelo se pueda escribir como:

$$
\mu = E[H(\theta)] = \int_{\Theta} H(\theta) p(\theta) d\theta = \int_{\Theta} H(\theta) \frac{p(\theta)}{q(\theta)} q(\theta) d\theta = E\left[H(\theta) \frac{p(\theta)}{q(\theta)}\right]
$$
(2.37)

Finalmente, esta esperanza se calcula con el método de Monte Carlo, utilizando la aproximación de la ecuación [2.38](#page-26-2) y tomando una cantidad de muestras que permita que el coeficiente de variación de Monte Carlo (su varianza) sea menor a un 5 %.

<span id="page-26-2"></span>
$$
E\left[H(\theta)\frac{p(\theta)}{q(\theta)}\right] \approx \frac{1}{K} \sum_{j=1}^{K} H(\theta_j) \frac{p(\theta_j)}{q(\theta_j)}
$$
(2.38)

De esta forma se puede propagar la incertidumbre de la distribución  $p(\theta)$  y así obtener una distribución de probabilidad para la salida del modelo  $p(H(\Theta)) \sim N(\mu, \sigma^2/K)$  que permite cuantificar de mejor forma el error que puede tener el modelo debido a no conocer sus parámetros de forma certera.

# <span id="page-27-0"></span>Capítulo 3

# Metodología

La metodología presentada se aplica de igual forma para el caso del Nissan Leaf y sus tres rutas y el caso del bus.

# <span id="page-27-1"></span>3.1. Adquisición y manejo de datos

Primero se deben adquirir los datos, estos vienen en formato .csv y cada archivo correspone a un vehículo; como se presentó en la sección 2.1.2. se utilizan datos de los vehículos sorbe rutas determinadas, sin embargo los datos adquiridos corresponden a varios meses de operación de los vehículos, es por esto que el primer paso es separar los datos por fechas y por rutas.

A continuación se debe calcular la aceleración para cada instante de tiempo y la distancia recorrida entre dos instantes de tiempo con la ecuación de Haversine, generando un vector con de distancia recorrida. Con este vector y dado que se tiene la diferencia de alturas, se calcula el ángulo de la pendiente.

Teniendo el ángulo y la aceleración se calcula la potencia consumida para cada instante de tiempo, la energía consumida por cada ruta y el SOC; todo esto con los valores nominales de los parámetros que se quieren actualizar posteriormente.

Con esto se genera un nuevo archivo .csv que solamente contiene una ruta específica por cada vehículo y además se le agregan las columnas de aceleración, álngulo de pendiente, potencia en la rueda y energía consumida.

Para poder elegir donde separar los datos según la ruta, se utiliza la plataforma kepler.gl, que permite generar mapas según coordenadas de Latitud y Longitud,

Todo este manejo de datos se hace utilizando la librería Pandas de Python, en una interfaz de Jupyter Notebook.

### <span id="page-28-0"></span>3.2. Cálculo de índices de Sobol

El segundo paso es calcular los índices de Sobol, esta parte se trabaja en Matlab, dado que los códigos utilizados para el cálculo de los índices se tienen para este formato.

Se calculan por separado los índices de Sobol del bus y del vehículo liviano. Para cada valor  $(a_{\rm i},v_{\rm i}y\alpha_{\rm i})$  se calculan los respectivos índices de Sobol tomando 50.000 muestras distintas a partir de las distribuciones de probabilidad de los parámetros inciertos, de esta forma se podrá ver si existe alguna correlación entre velocidad, aceleración, ángulo y cómo afecta la incertidumbre de los distintos parámetros a la salida del modelo.

### <span id="page-28-1"></span>3.3. Implementación Importance Sampling

Para buses se hace Importance Sampling con 10.000, 50.000, 100.000, 250.0000 y 500.000 muestras de los parámetros inciertos para velocidad, aceleración y ángulo fijo. Se elige el menor número de muestras tal que el coeficiente de variación del Monte Carlo sea menor a 5 % y la potencia media calculada no varíe significativamente.

Luego, se hace el Importance Sampling con el número de muestras escogido en la primera iteración utilizando el vector de velocidad, aceleración y ángulo con todos los datos de las rutas. Con esto se obtiene el valor esperado de la potencia según los valores nominales de los parámetros inciertos, además de una distribución de probabilidad para la potencia para todos los puntos.

### <span id="page-28-2"></span>3.4. Análisis Bayesiano de parámetros

Se hace el análisis bayesiano de los parámetros tomando como base el valor de los índices de Sobol. Se obtienen los valores actualizados de los coeficientes inciertos y se decide si es aceptable o no el resultado entregado por la actualización bayesiana de los parámetros.

# <span id="page-28-3"></span>3.5. Calculo de potencia y energía por ruta

Se toman los valores de los parámetros e calcula la potencia y la energía eléctrica para cada instante de tiempo y para cada ruta. Se compara con los valores reales medidos, y con los además se calcula también la eficiencia energética de cada viaje.

# <span id="page-29-0"></span>Capítulo 4

# Resultados y Análisis

En este capítulo primero se muestran y se discuten los resultados obtenidos para el Nissan Leaf y sus 3 rutas estudiadas, luego se hace lo mismo para el bus eléctrico Yutong y finalmente una pequeña comparación entre ambos vehículos.

### <span id="page-29-1"></span>4.1. Nisan Leaf

#### <span id="page-29-2"></span>4.1.1. Cálculo de potencia instantánea

Primero se calcula la potencia con los valores nominales de los parámetros del modelo para ver de que forma influye cada una de los factores que aportan al consumo de potencia en la rueda (tracción del vehículo, roce, arrastre aerodinámico y pendiente). Esto se muestra con gráficos donde cada color representa estas contribuciones a la potencia total: el azul es la potencia por tracción, el amarillo potencia por roce, el verde potencia por resistencia aerodinámica y el rojo potencia por ángulo. Además, se agrega un segundo gráfico que muestra la elevación de la ruta (verde) y la velocidad en km/hr (rojo)

Se muestra en la Figura [4.1](#page-30-0) la ruta entre Santiago y Valparaío. Puede verse que la velocidad oscila entre 80 y 120  $km/hr$ , y que la mayor contribución al gasto de potencia en el vehículo es debido al arrastre aerodinámico (verde en el gráfico). Esto está directamente relacionado, ya que a mayor velocidad es mayor la resistencia aerodinámica que se produce sobre el vehículo, por lo que este factor es el que más pesa en esta ruta.

En la Figura [4.2](#page-30-1) se muestra el mismo gráfico para la ruta de Santiago a Farellones. Puede verse que el cambio en la elevación es de más de 1000 metros, y como es de esperar, el factor que más contribuye al consumo de potencia es el de pendiente. De la misma forma, se grafica la ruta de vuelta de Farellones a Santiago en la Figura [4.3,](#page-31-0) y puede verse que en gran parte la potencia es negativa. Que la potencia sea negativa quiere decir que la batería está recuperando energía y como puede verse en el gráfico, lo que más contribuye a la regeneración de energía es la pendiente negativa.

En la Figura [4.4](#page-31-1) se muestra la contribución de los distintos factores en la ruta urbana en Santiago, acá es interesante notar que dado que el cambio de pendiente en general es bajo y la velocidad está acotada por la velocidad máxima permitida en ciudad, el factor que más contribuye al consumo de potencia es la tracción que requiere el vehículo (azul en el gráfico). Esto se debe a las detenciones del vehículo que se observan en el gráfico de velocidad y elevación, donde la velocidad es 0 en muchos puntos.

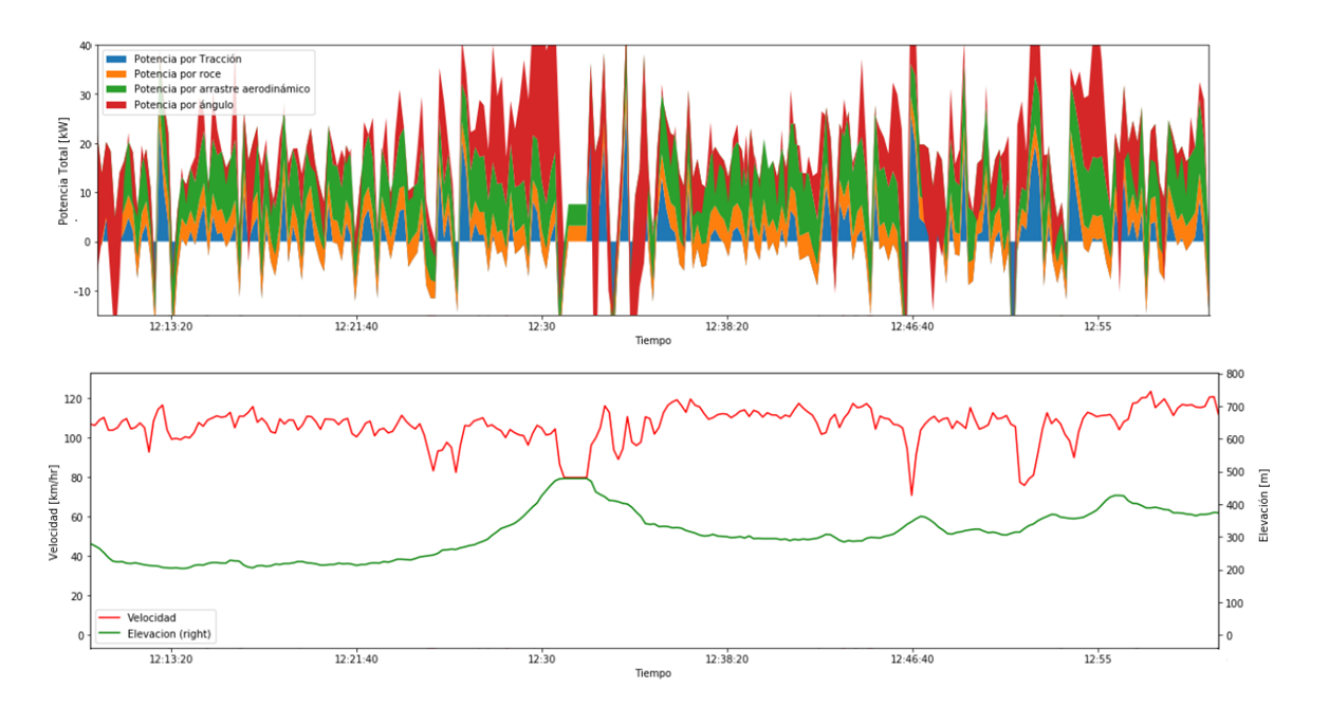

<span id="page-30-0"></span>Figura 4.1: Contribución de potencia por factores para ruta Santiago a Valparaíso

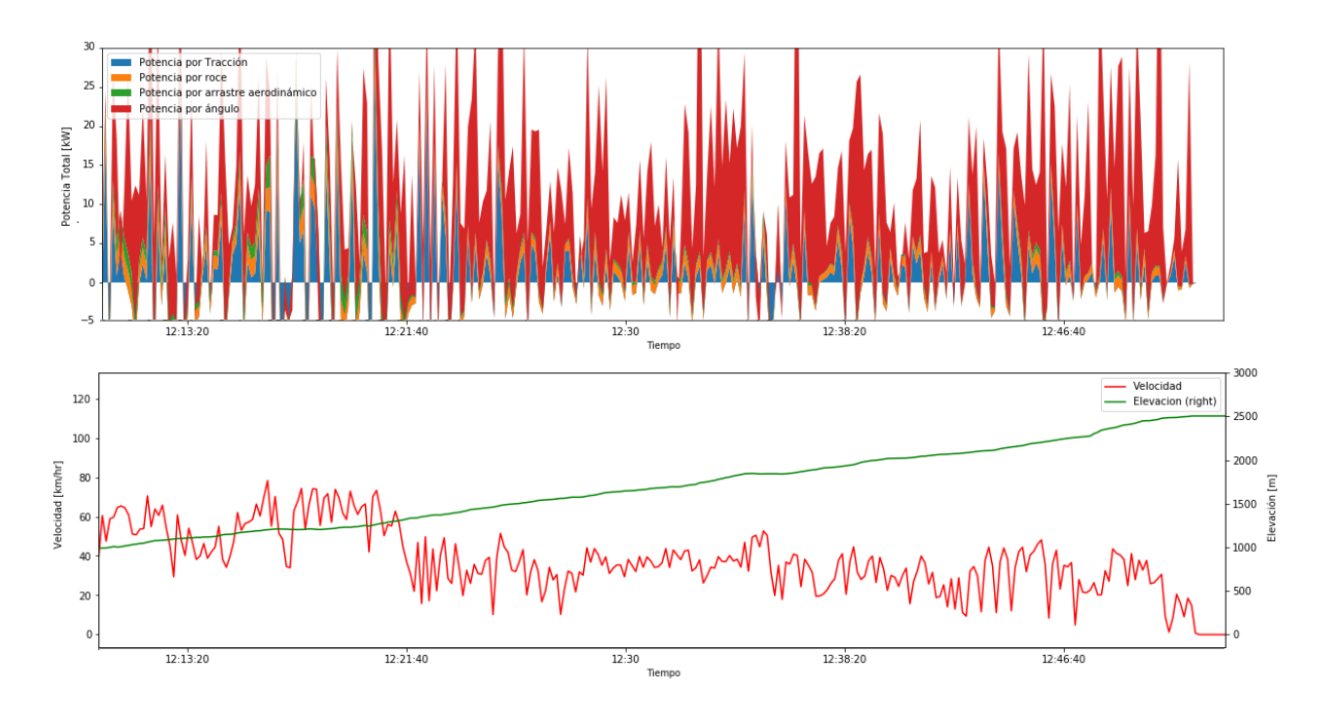

<span id="page-30-1"></span>Figura 4.2: Índices de Sobol para ruta Santiago en función de la velocidad

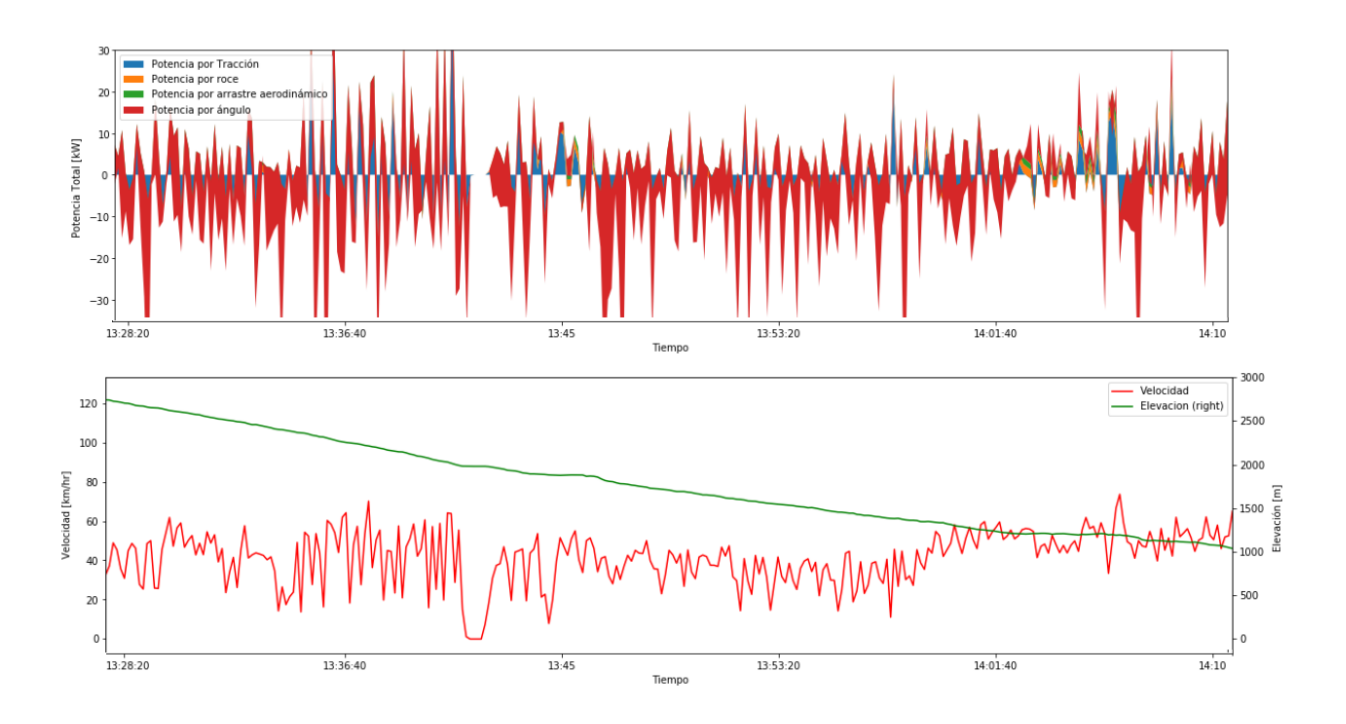

<span id="page-31-0"></span>Figura 4.3: Contribución de potencia por factores para ruta Farellones a Santiago

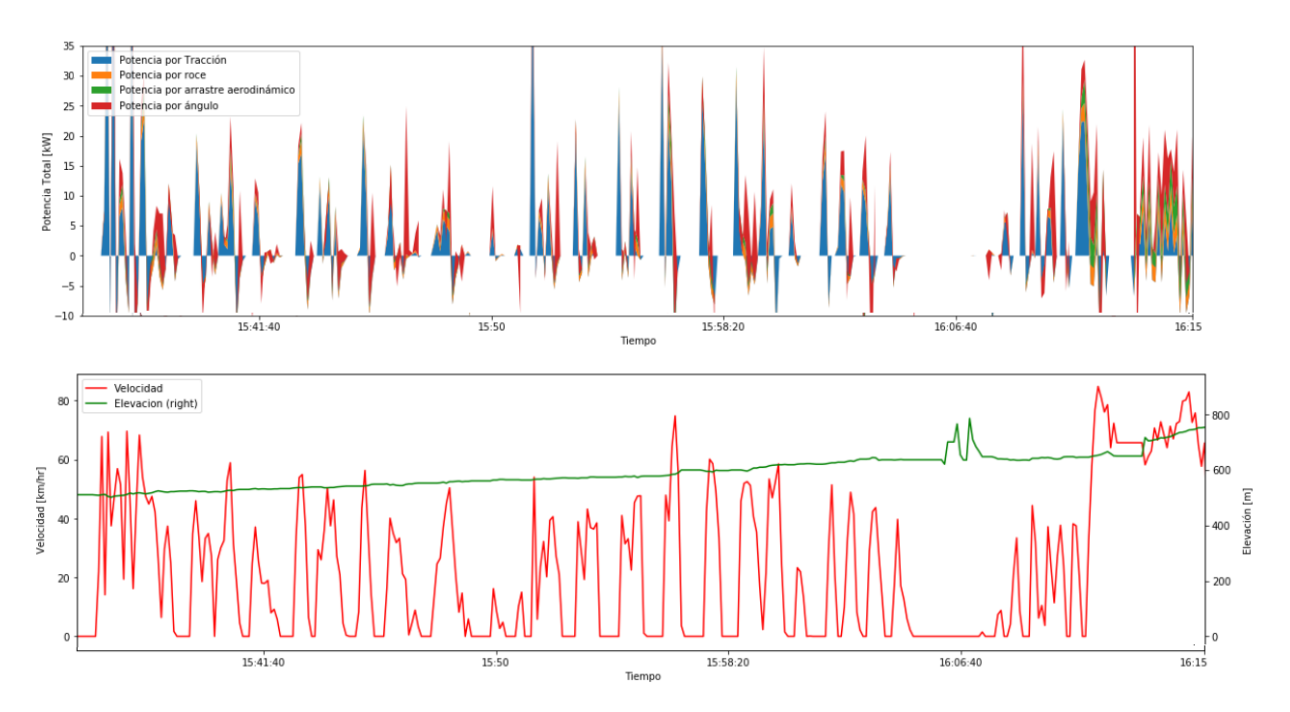

<span id="page-31-1"></span>Figura 4.4: Contribución de potencia por factores en ruta urbana de Santiago

Con la potencia en la rueda calculada  $P_w$  y la potencia auxiliar consumida por el vehículo  $P_{Acc}$  (para el Nissan Leaf, se cuenta con el registro de consumo por aire acondicionado y otros sistemas auxiliares), considerando eficiencias de transmisión y de motor  $(\eta_{trans} y \eta_{mot})$ se calcula la potencia en la batería  $P_{Bat}$  según la ecuación [2.15](#page-20-1) y se calcula el error en la predicción para las tres rutas. Se utiliza como métrica el error cuadrático medio estándar RMSE y normalizado  $RMSE_{norm}$  que se calcula según la ecuación [4.1.](#page-32-2) Se muestran los resultados obtenidos en la Tabla [4.1.](#page-32-1)

<span id="page-32-2"></span>
$$
RMSE = \sqrt{\frac{\sum_{i=1}^{N} (P_{bati} - \hat{P}_{bati})^2}{N}} \qquad RMSE_{norm} = \frac{RMSE}{P_{bat,max} - P_{bat,min}} \qquad (4.1)
$$

Tabla 4.1: Error cuadrático medio de potencia calculada en las distintas rutas

<span id="page-32-1"></span>

| Ruta                | $RMSE$ [ $kW$ ] | %<br>$RMSE_{norm}$ |
|---------------------|-----------------|--------------------|
| Santiago Valparaíso | 15,94           | 9,63               |
| Santiago Farellones | 17,52           | 11,58              |
| Urbana Santiago     | 11,15           | 7.3                |
| Promedio            | 12,87           | 9.5                |

#### <span id="page-32-0"></span>4.1.2. Contribución de incertidumbre de parámetros

Para ver como el modelo se ve afectado según la incertidumbre de sus parámetros se calculan los índices de Sobol. En las Figuras [4.5,](#page-33-1) [4.6](#page-33-2) y [4.7](#page-34-1) se muestra gráficamente como varían los índices de Sobol con respecto a la velocidad para las tres rutas estudiadas.

De estos gráficos puede verse que en las tres rutas el comportamiento de los índices es muy similar; en todas el parámetro que más aporta incertidumbre al modelo es el  $C_r$ , que corresponde al coeficiente de roce que indica la calidad del pavimento, con cerca de un 70 % del total de la varianza de salida. El otro parámetro del modelo que también contribuye con incertidumbre es el coeficiente de rueda  $c_2$ , con un valor que va entre un 20 % y un 30 % de la varianza de salida.

También puede verse que a medida que aumenta la velocidad, la incertidumbre que aporta el coeficiente de arrastre aerodinámico aumenta, sin embargo es un valor bajo; por ejemplo, para una velocidad de 90 km/hr, el coeficiente de arrastre aerodinámico aporta un 10 % en la varianza de salida del modelo, y para velocidades de 120 km/hr (que solo se resgitran en el viaje de Santiago a Valparaíso), el índice de Sobol asociado a este parámetro llega a 0.2. Por último el coeficiente de rueda  $c_1$  no aporta incertidumbre en la varianza del modelo ya que su valor es cercano a 0 en todos los casos.

Es interesante también graficar los índices de sobol con respecto al ángulo y la aceleración, ya que el cálculo de los índices se realizó tomando como entrada al modelo la aceleración, ángulo y velocidad. Estos gráficos se muestran en las figuras [4.8](#page-34-2) y [4.9.](#page-35-1) En ellos puede verse que no existe ninguna correlación entre los índices de Sobol y el ángulo, así como tampoco hay correlación entre los índices y la aceleración. Solo se muestran estos gráficos para la ruta de Santiago Valparaíso ya que las otras no aportan mayor información.

Sobre el cálculo de los índices de Sobol de segundo orden, se obtienen resultados con valores muy pequeños y en algunos casos negativos, por lo que no se muestran como resultados, dado que al ser menor a 5 % caen en la categoría de error numérico y se puede asumir entonces que no existe aporte en la varianza de la salida del modelo por correlaciones entre los parámetros inciertos.

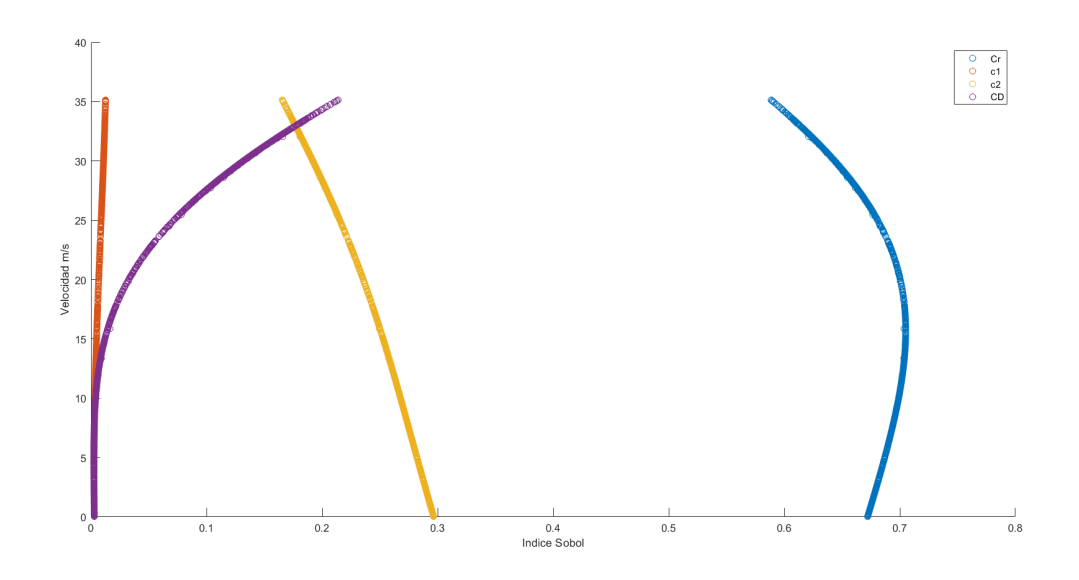

Figura 4.5: Índices de Sobol para ruta Santiago Valparaíso en función de la velocidad

<span id="page-33-1"></span>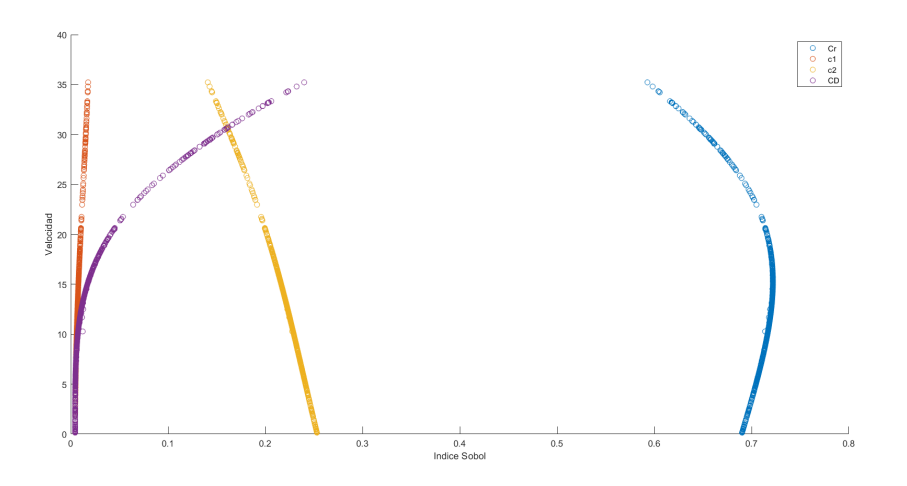

<span id="page-33-2"></span>Figura 4.6: Índices de Sobol para ruta Santiago Farellones en función de la velocidad

#### <span id="page-33-0"></span>4.1.3. Actualización de parámetros

Para la actualización Bayesiana de los parámetros del modelo, se utiliza un prior de θ que distribuye normal. Además dado que el análisis de los índices de Sobol indica que los parámetros  $c_1$  y  $C_D$  no tienen un efecto en la incertidumbre total del modelo, se decidió hacer la actualización de los parámetros solamente para los parámetros  $C_r$  y  $C_2$ , manteniendo  $c_1$  y  $C_D$  con sus valores nominales.

Los resultados de los valores óptimos del set de parámetros  $\theta$  y sus respectivos gradientes se muestran en la tabla [4.2.](#page-34-0) En esta tabla se puede ver que el análisis Bayesiano del modelo propone una actualización del parámetro  $C_r$  de 1,75 a 1,98, lo que según Rakha et al. [\[5\]](#page-45-12) corresponde a un asfalto de calidad entre media y pobre. Del parámetro  $c_2$  no se puede decir mucho pues el parámetro está relacionado con la rueda y sus valores desde 4.35 a 9.75 según el mismo autor.

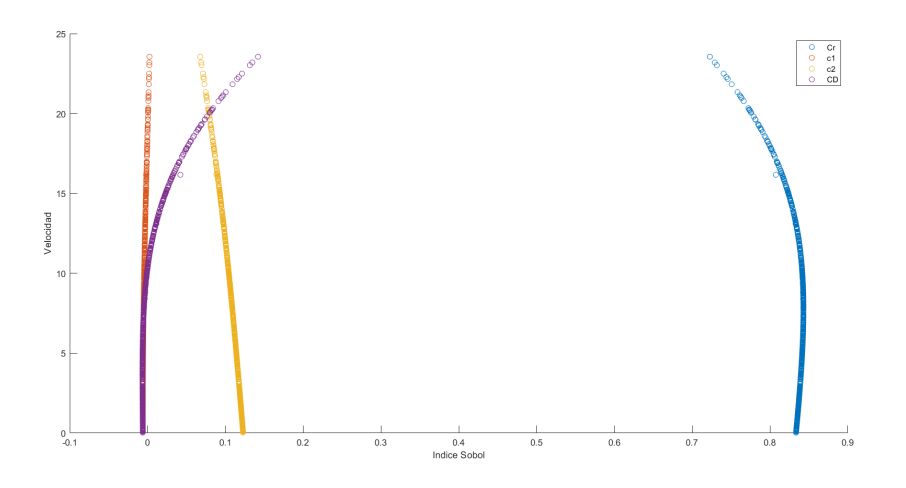

<span id="page-34-1"></span>Figura 4.7: Índices de Sobol para ruta Santiago en función de la velocidad

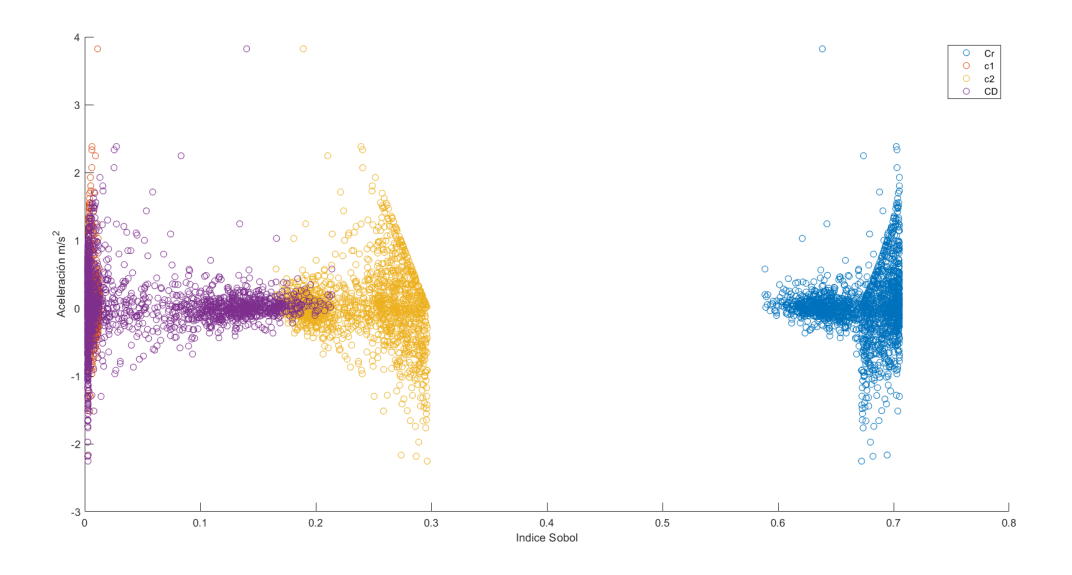

Figura 4.8: Índices de Sobol para ruta Santiago Valparaíso en función de la aceleración

<span id="page-34-0"></span>

|                    |          | c1            | $c$ <sup>2</sup> | CD   |
|--------------------|----------|---------------|------------------|------|
| Gradiente MLE      | $-1.5$   |               | $-0.7812$        |      |
| Valor $\theta$ MLE |          | 2,2806 0.0328 | 9.376            | 0.28 |
| Gradiente MAP      | $1,2e-4$ |               | $1,38e-4$        |      |
| Valor $\theta$ MAP | 1.98     | 0.0328        | 8.234            | 0.28 |

<span id="page-34-2"></span>Tabla 4.2: Resultados de análisis bayesiano de parámetros para Nissan Leaf

En base a estos parámetros actualizados se procede a calcular la potencia para las tres rutas estudiadas con el fin de hacer el cálculo de la energía consumida, el estado de carga de la batería y el error cuadrático medio RMSE para el modelo con sus nuevos parámetros.

En la tabla [4.3](#page-35-0) se muestra el  $RMSE$  del modelo para el nuevo set de parámetros  $\theta$ , de estos resultados puede verse que hay una mejora en el ajuste de potencia, sin embargo es

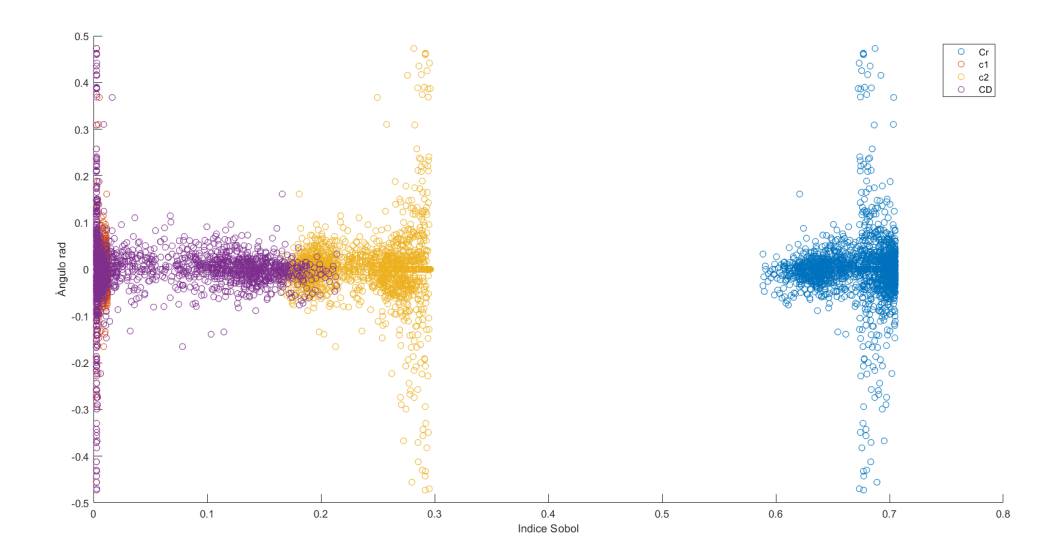

<span id="page-35-1"></span>Figura 4.9: Índices de Sobol para ruta Santiago Valparaíso en función del ángulo

solo de un 2 % con respecto al valor estimado con los parámetros nominales. A pesar que la mejora de un 2 % es baja en términos porcentuales, tener un 7.5 % de error en un modelo matemático de un fenómeno físico parece ser un buen ajuste.

<span id="page-35-0"></span>

| Ruta                | $RMSE$ [ $kW$ ] | $\%$<br>$RMSE_{norm}$ |
|---------------------|-----------------|-----------------------|
| Santiago Valparaíso | 13,75           | 7,53                  |
| Santiago Farellones | 15,52           | 9,58                  |
| Urbana Santiago     | 9.15            | 5.2                   |
| Promedio            | 12.87           | (კ.)                  |

Tabla 4.3: Error cuadrático medio de potencia actualizada calculada en las distintas rutas

Con estos parámetros actualizados se procede a calcular la energía consumida por el Nissan Leaf en cada una de las rutas de estudio. Para la ruta de Santiago a Valparaíso de ida el consumo es de 15,89 kWh/100km, mientras que el viaje de vuelta es de 20,54 kWh/100km, lo cual tiene sentido ya que Santiago está en un desnivel positivo de 500 m con respecto a Valparaíso. Teniendo esto en consideración es mucho mas notorio en el caso de la ruta Santiago Farellones, donde puede verse que en la bajada de Farellones se tiene una energía consumida negativa, lo que quiere decir que el vehículo recupera energía. Para la subida sin embargo el vehículo consume  $35,39 \; kWh/100km$  que es mucho mayor que todas las rutas estudiadas. Esto se debe al desnivel entre Santiago y Farellones, con una diferencia de altura de 2199 m en una distancia de 54,5 km. El desnivel negativo y la energía negativa hace que la ruta de Santiago a Farellones sea la más eficiente de las tres, sin embargo puede estar sobre estimada la recuperación de energía ya que no se considera la eficiencia de regeneración en función de la aceleración como propone Fiori et al. [\[4\]](#page-45-9). Si se mira el promedio de consumo energético en todas las rutas se obtiene un valor de 15,86  $kWh/100km$ , muy cercano a los 16 kWh/100km de eficiencia que dice tener el vehícuo según el fabricante.

Finalmente se calcula el estado de carga de la batería SOC para todas las rutas y se compara con el SOC medido, en todos los casos el ajuste es muy cercano al SOC medido. Se

| ິ<br>Ruta                                | Energía consumida $kWh/100km$ |
|------------------------------------------|-------------------------------|
| Santiago Valparaíso (ida)                | 15,89                         |
| Valparaíso Santiago (vuelta)             | 20,54                         |
| Santiago Valparaíso total (ida y vuelta) | 18,22                         |
| Santiago Farellones (ida)                | 35,39                         |
| Farellones Santiago (vuelta)             | $-12,75$                      |
| Santiago Farellones total (ida y vuelta) | 12,79                         |
| Ruta urbana Santiago                     | 16,57                         |
| Promedio                                 | 15,86                         |

<span id="page-36-1"></span>Tabla 4.4: Energía consumida por ruta Nissan Leaf

muestra en las Figuras [4.10,](#page-36-2) [4.11](#page-37-1) y [4.12](#page-37-2) el SOC medido y calculado junto con la altura de la ruta de vehículo para tener una referencia de la ruta. Puede verse que en el caso de la ruta de Santiago a Valparaíso y en la ruta de Santiago a Farellones de ida el SOC que se calcula es ligeramente menor al SOC medido, mientras que en la ruta urbana de Santiago y la ruta de Farellones a Santiago (vuelta), el SOC calculado es mayor al medido. Esto puede deberse al igual que en el caso de la energía consumida que no se está utilizando una eficiencia de recuperación correcta para estimar la energía recuperada.

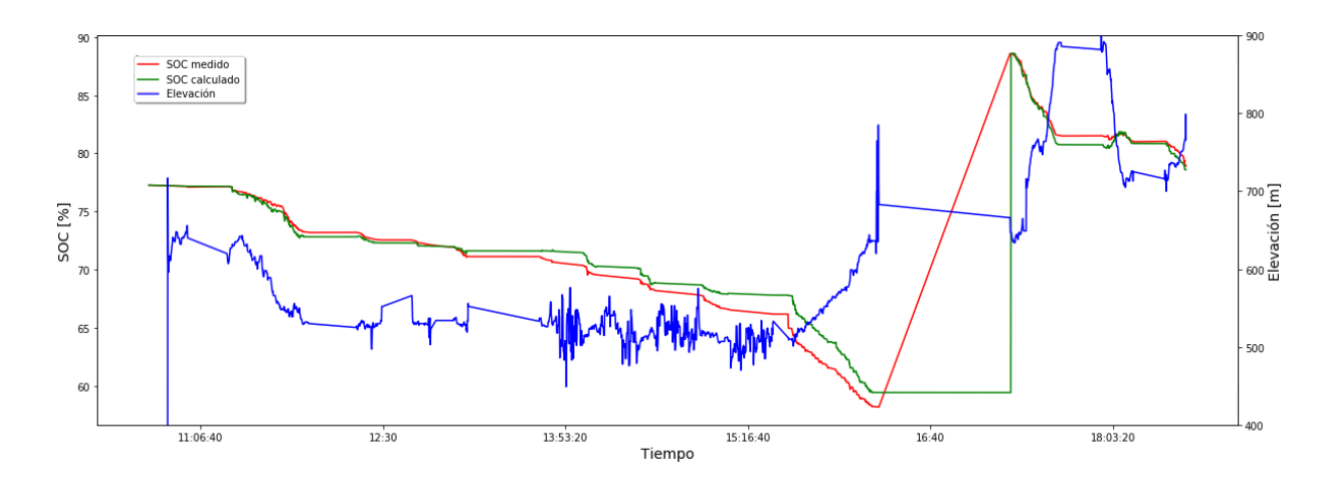

<span id="page-36-2"></span>Figura 4.10: Cálculo de SOC para ruta urbana en Santiago

## <span id="page-36-0"></span>4.2. Bus Yutong

A continuación se muestran los resultados del bus Yutong; se sigue el mismo procedimiento de cálculo utilizado para el Nissan Leaf, pero con algunas diferencias en el análisis debido a la incertidumbre que se incurre por el desconocimiento de la masa y la frecuencia de adquisición que es disinta.

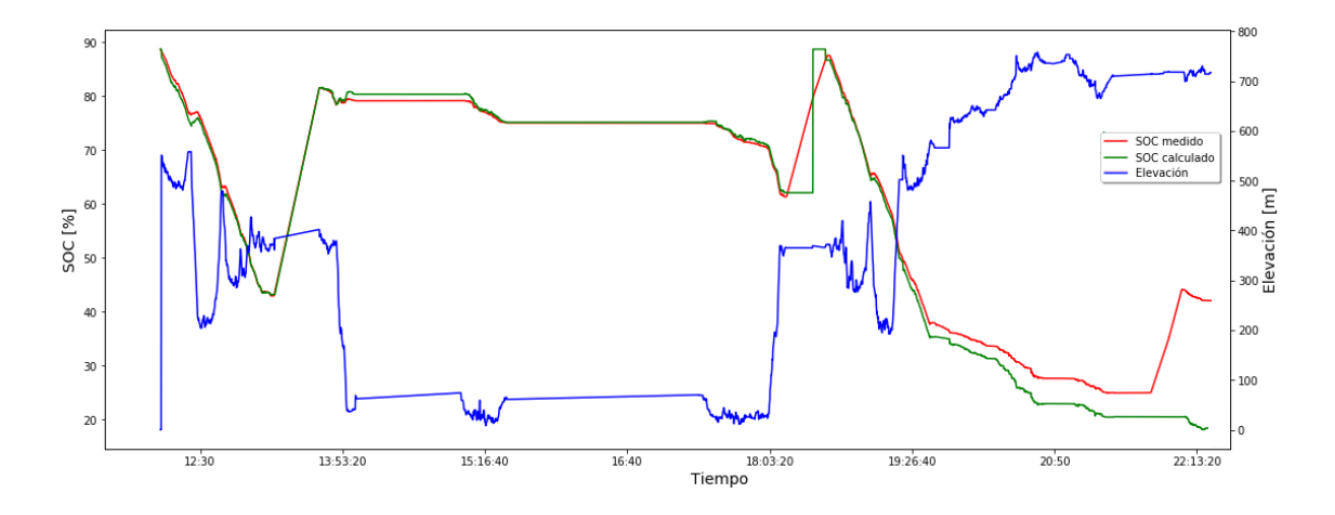

<span id="page-37-1"></span>Figura 4.11: Cálculo de SOC para ruta Santiago Valparaíso

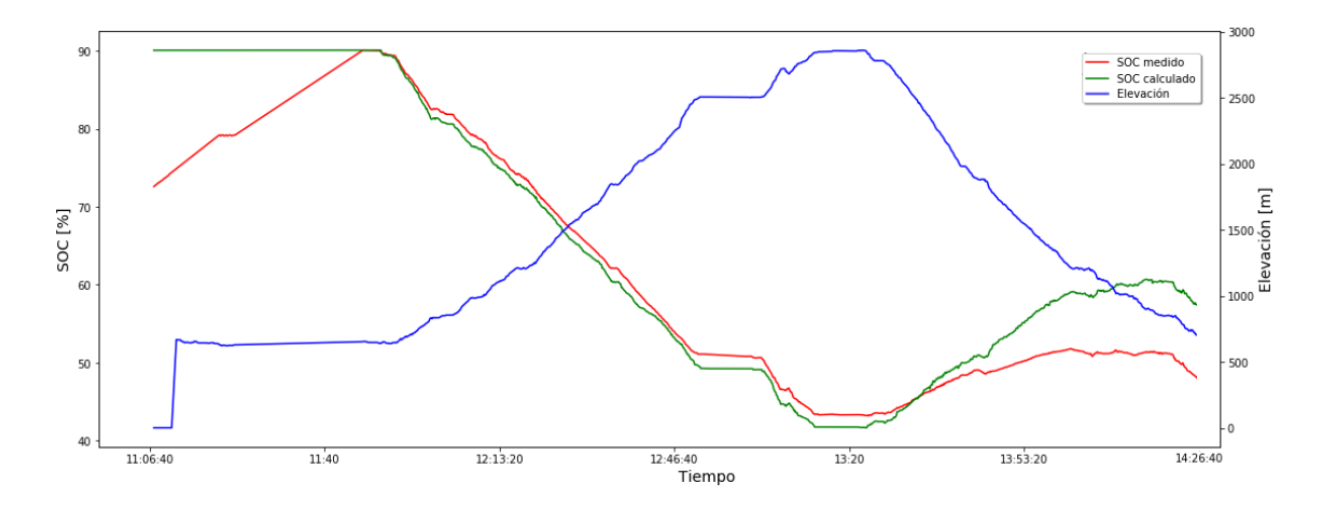

<span id="page-37-2"></span>Figura 4.12: Cálculo de SOC para ruta Santiago Farellones

#### <span id="page-37-0"></span>4.2.1. Cálculo de potencia instantánea

Primero se procede a calcular la potencia, en la Figura [4.13](#page-38-1) se muestra el gráfico para la potencia del bus para 2 viajes de ida y vuelta. En este gráfico cuando la pendiente es negativa es el viaje de Puente Alto a Santiago, y la pendiente positiva es en el viaje de Santiago a Puente Alto. Puede verse que en los dos viajes de Santiago a Puente Alto hay una contribución importante al consumo de potencia debido a la pendiente. Por otro lado en los viajes desde Puente Alto a Santiago hay una mayor contribución al consumo de potencia debido a la tracción. En ambos casos la potencia consumida por el factor de roce es muy baja. También puede verse algunas bandas verdes en el gráfico para el viaje de Santiago a Puente Alto, esto es interesante ya que si bien la velocidad del bus es baja, el coeficiente de arrastre aerodinámico del bus es muy grande debido a su tamaño, por lo que el arrastre aerodinámico influye más en velocidades bajas en comparación al Nissan Leaf.

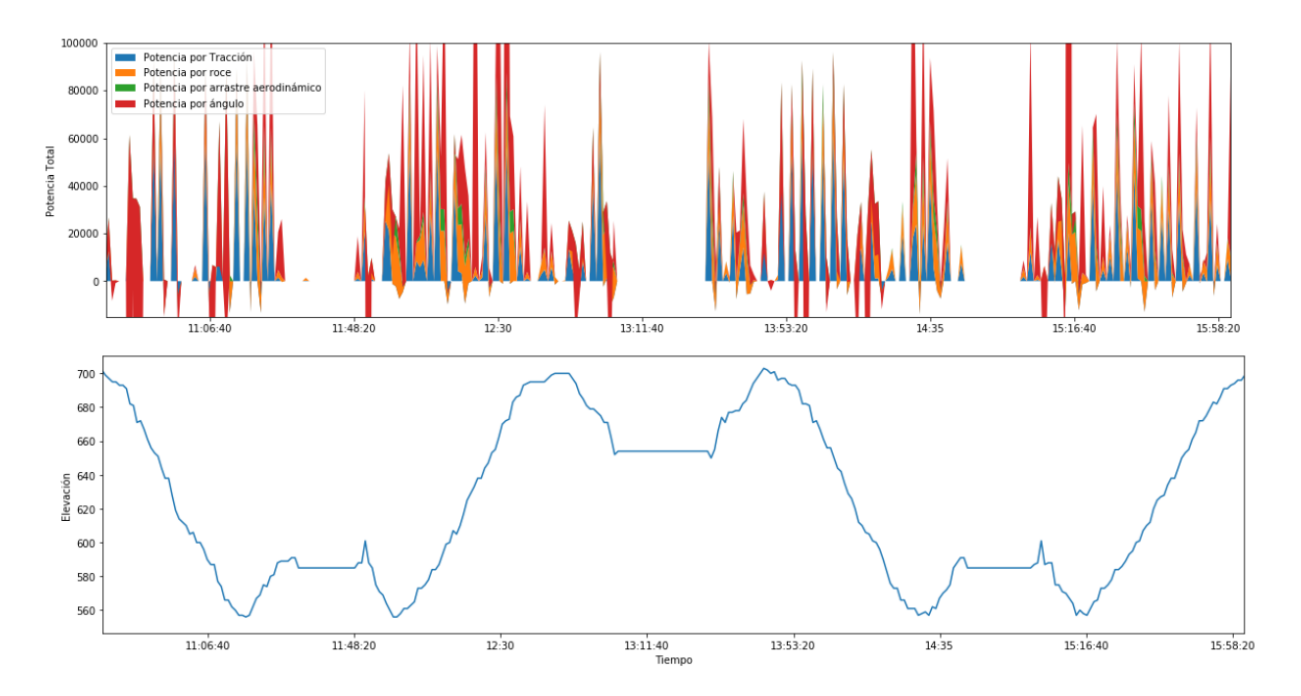

<span id="page-38-1"></span>Figura 4.13: Potencia consumida debido a la contribución de los distintos factores en ruta de bus

#### <span id="page-38-0"></span>4.2.2. Contribución de incertidumbre de parámetros

Para el cálculo de índices de Sobol se agregó como parámetro incierto la masa del bus, que como se explicó en los antecedentes del trabajo puede variar entre 12900 kg y 18500 kg. El resultado de los índices de Sobol considerando como parámetros inciertos  $C_r$ ,  $c_1$ ,  $c_2$ ,  $C<sub>D</sub>$  y m se muestra en la Figura [4.15.](#page-39-1) De este gráfico se deduce que no se puede calcular el aporte de incertidumbre de los parámetros en forma certera cuando se da incertidumbre a la masa, ya que los índices toman valores distintos sin ninguna correlación para distintos valores de velocidad, aceleración y ángulo. Se ve que el índice de Sobol asociado a la masa (verde en el gráfico) va desde 0 a 1 para todos los valores de velocidad presentados, por lo que el análisis se debe basar en el cálculo de los índices pero considerando la masa como un parámetro determinista.

En la Figura [4.14](#page-39-0) se muestra el gráfico de índices de Sobol con respecto a la velocidad para buses sin considerar la masa como parámetro incierto. Puede verse que el comportamiento de los parámetros es muy similar al mostrado en el caso del Nissan Leaf, donde la mayor incertidumbre la aporta el coeficiente de pavimento  $C_r$ , junto con el de neumático  $c_2$ , mientras que  $C_D$  y  $c_1$  prácticamente no aportan incertidumbre al modelo.

La masa influye directamente en todos los factores del modelo, puesto que multiplica el término de tracción, el término de roce y el término de pendiente. Es por esto que los índices de Sobol pierden sentido cuando se agrega la masa en este análisis. Una forma de abordar este problema es con el uso de Importance Sampling, donde se puede propagar la incertidumbre que aporta el no conocer la masa directamente en el resultado obtenido de potencia en la rueda. Para hacer esto se toman muestras de una distribución normal de la potencia centrada en 16.000 kg y con una desviación estándar de  $\pm$  3.000 kg, y se calcula la potencia para cada

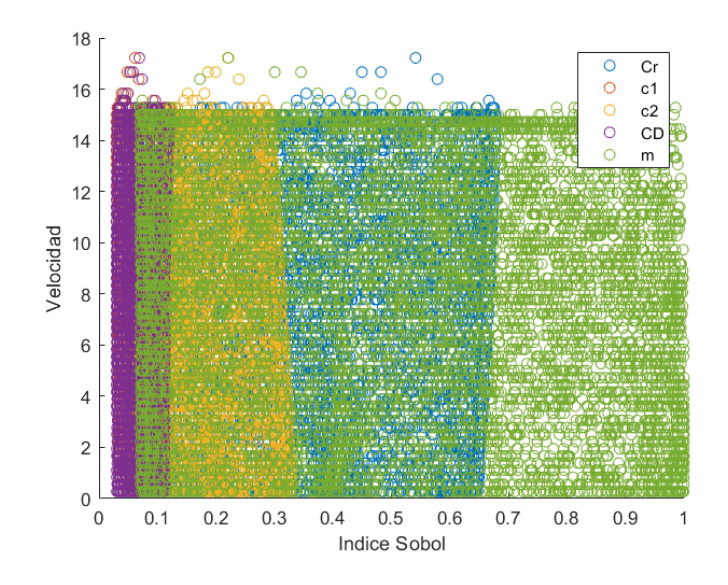

Figura 4.14: Índices de Sobol con respecto a la velocidad considerando la masa como parámetro incierto en buses

<span id="page-39-0"></span>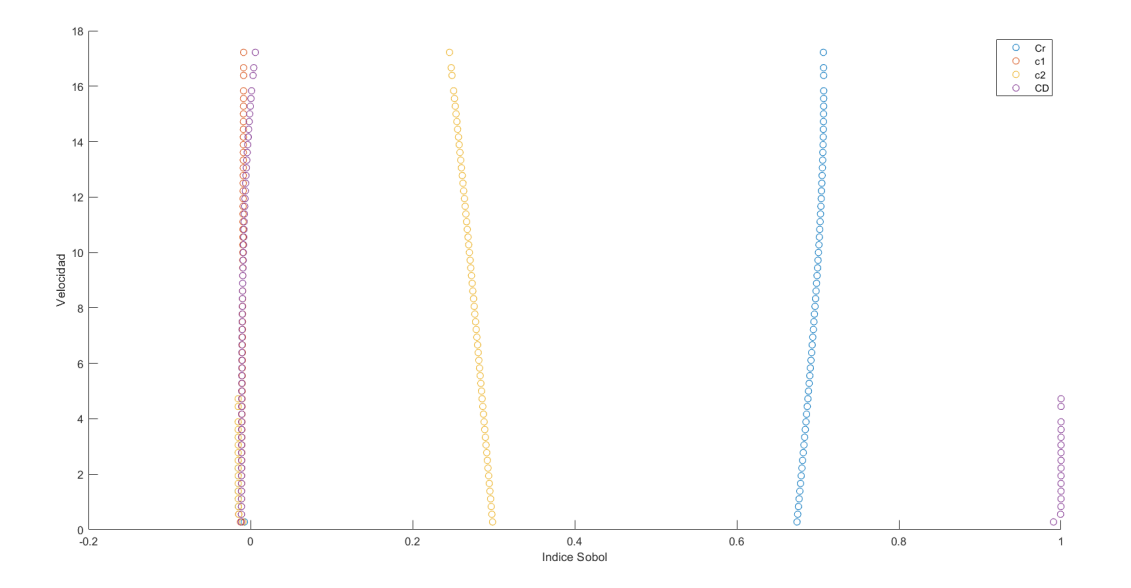

<span id="page-39-1"></span>Figura 4.15: Índices de Sobol con respecto a la velocidad sin considerar la masa como parámetro incierto en buses

una de estas muestras, con el fin de ver cuánto puede variar la potencia calculada si varía la masa.

Para hacer el importance sampling de forma adecuada primero se ve cual es el numero de muestras adecuado para que el coeficiente de variación del Monte Carlo que resuelve las integrales probabilísticas sea ojalá menor a un 5 %. Este proceso iterativo se implementa tomando 10.000, 50.000, 100.000, 250.000 y 500.000 muestras. Estos resultados se muestran en la tabla [4.5](#page-40-0) para la propagación de incertidumbre de masa entre 13.000 kg y 19.000 kg con una velocidad de 10  $m/s$ , una aceleración de 0.1  $m/s^2$  y una pendiente de 2 °, que son valores promedio típicos en esta ruta de bus.

<span id="page-40-0"></span>

| Número de<br>muestras | Media de Poten-<br>cia $[kW]$ | Desviación<br>Estándar<br>$\mathrm{d}\mathrm{e}$<br>Potencia $[kW]$ | C.O.V<br>Monte<br>Carlo $[\%]$ |
|-----------------------|-------------------------------|---------------------------------------------------------------------|--------------------------------|
| 10.000                | 66,73                         | 14.9                                                                | 8.9                            |
| 50.000                | 66,52                         | 14.2                                                                | 4.0                            |
| 100.000               | 66,44                         | 14.1                                                                | 2.8                            |
| 250.000               | 66,44                         | 14.1                                                                | 1.8                            |
| 500.000               | 66,43                         | 14.1                                                                | 1.3                            |

Tabla 4.5: Performance de Importance Sampling para potencia consumida con distinto número de muestras para la masa

De la tabla [4.5](#page-40-0) puede verse que con 50.000 muestras es suficiente para hacer Importance Sampling, ya que el Coeficiente de variación del Monte Carlo es menor a un 5 % y no mejora con más muestras. Es importante notar dado que la desviación estándar para estos valores de velocidad, pendiente y aceleración es de 14 kW, lo que significa que si al no conocer con exactitud la masa se puede calcular la potencia instantánea con 28 kW de error en cada punto, lo cual es bastante considerando que la media de la potencia es de 66 kW para estos valores. Esto lleva a tener un error en la estimación de un 42 % para incertidumbre de la masa.

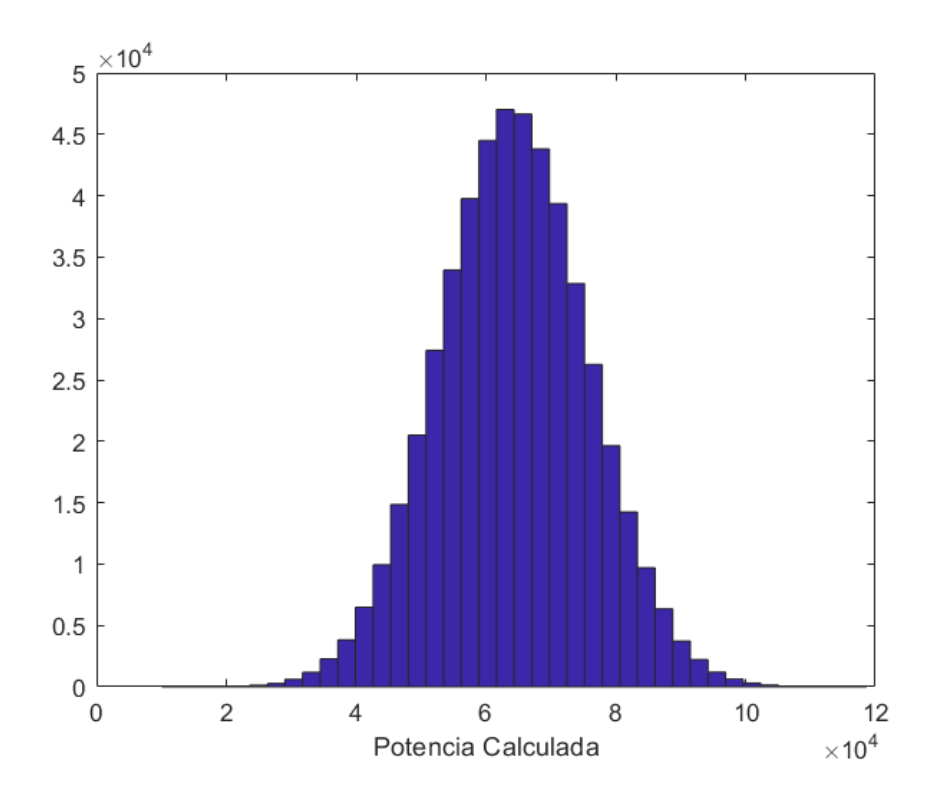

<span id="page-40-1"></span>Figura 4.16: Histograma de potencias calculadas con importance sampling al poner incertidumbre en la masa para buses.

En la Figura [4.16](#page-40-1) se muestra el histograma para la potencia calculada utilizando importance sampling con 500.000 muestras.

#### <span id="page-41-0"></span>4.2.3. Actualización de parámetros

La actualización Bayesiana de parámetros en el caso de buses no funcionó como en el caso del Nissan Leaf, esto puede deberse a dos factores que tienen que ver con la frecuencia de adquisición de los datos que para el bus es de 60 segundos y con la incertidumbre en el valor de la masa, que puede variar un  $40\%$  con el bus lleno o el bus vacío.

Se hicieron dos actualizaciones de parámetros, una que considera la masa y otra que no. En ambos casos los parámetros que optimizan el modelo se encuentran fuera de los rangos físicamente razonables.

En el caso de a actualización considerando la masa se le da al modelo una masa que puede variar entre 13.000 kg y 19.000kg, se encuentra el óptimo para una masa de 13.000 kg (es decir con el bus vacío). El parámetro  $C_r$  se hace variar entre 1 y 3, y el modelo encuentra el óptimo en 1.

Para entender este fenómeno se estudia el error del modelo para una masa de 1000 kg y efectivamente el RMSE disminuye para una masa menor, sin embargo esto no tiene consistencia física. Es por esto que se decide no tomar en cuenta los resultados de la actualización Bayesiana en el caso de los buses. Se considera que toda la incertidumbre viene dada por la frecuencia de adquisición en los datos y el factor de la masa. Se utilizan los valores nominales para los cálculos del modelo. Se muestra en la Tabla [4.6](#page-41-1) el RMSE para la potencia en la ruta estudiada para 14 viajes de ida y vuelta. Se ve que se tiene un RMSE de 70,18 kW, que corresponde a un 19,63 % de error respecto a la potencia medida.

<span id="page-41-1"></span>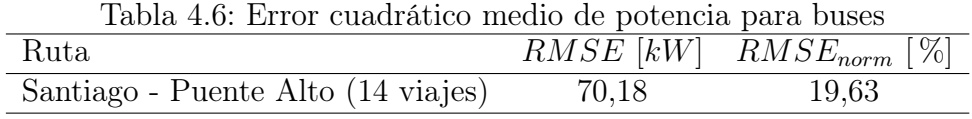

Luego se procede a calcular la potencia consumida por el bus para 4 viajes distintos, los resultados se muestran en la tabla y puede verse que si bien la potencia calculada tiene un error cercano a un 20 %, el cálculo de la eficiencia es cercano a 100  $kWh/100km$  en promedio, que es mayor a la eficiencia que indica el fabricante de 80  $kWh/100km$ . Los resultados se muestran en la Tabla [4.7](#page-41-2)

| Tabla 4.1. Elitergia consumida por Tutas para bus |                               |  |
|---------------------------------------------------|-------------------------------|--|
| Ruta                                              | Energía consumida $kWh/100km$ |  |
| Puente Alto - Santiago ruta 1                     | 84,57                         |  |
| Puente Alto - Santiago ruta 2                     | 70,54                         |  |
| Santiago - Puente Alto ruta 1                     | 113,19                        |  |
| Santiago - Puente Alto ruta 2                     | 146,12                        |  |
| Promedio                                          | 103,6                         |  |

<span id="page-41-2"></span>Tabla 4.7: Energía consumida por rutas para bus

### <span id="page-42-0"></span>4.3. Comparación entre vehículos

Dado que los vehículos estudiados son muy distintos en todo aspecto (masa, coeficiente de arrastre aerodinámico, capacidad de baterías, potencia de motor) es difícil hacer una comparación directa entre ambos, por lo que la comparación se hará considerando el desempeño del modelo para ambos casos estudiados.

Para evaluar el desempeño del modelo en ambos casos se debe tener una frecuencia de adquisición igual. Se toman entones datos del Nissan Leaf cada un minuto y con este nuevo set de datos se calcula nuevamente la aceleración y la pendiente para todas las rutas.

Se procede a hacer el cálculo del RMSE en la estimación de la potencia para una frecuencia de adquisición de 60 segundos en el Nissan Leaf, los resultados se muestran en la Tabla [4.8,](#page-42-2) donde puede verse que el error promedio subió de un 7,5 % a un 12,3 % solamente bajando la frecuencia de adquisición de los datos.

Es interesante este resultado, pues al tomar una frecuencia de adquisición cad a1 minuto en el Nissan Leaf , aumenta en un 5 % el error en la predicción, es posible que tomar una frecuencia de adquisición de 8 segundos en el caso de los buses pueda bajar el error en un 5 %, esto es una hipótesis ya que no se cuenta con datos con esa frecuencia de adquisición en el caso de los buses y no se pueden interpolar los datos. Si este fuera el caso, podría pasarse de un error de un 19 % a un 14 % en la predicción de potencia consumida por los buses con una mejor frecuencia de adquisición, y aún considerando la incertidumbre aportada por la masa.

<span id="page-42-2"></span>

| Ruta                | $RMSE$ [ $kW$ ] | $RMSE_{norm}$ [%] |
|---------------------|-----------------|-------------------|
| Santiago Valparaíso | 19,13           | 11,47             |
| Santiago Farellones | 22,52           | 14,63             |
| Urbana Santiago     | 16,11           | 10.8              |
| Promedio            | 19,25           | 12,3              |

Tabla 4.8: Error cuadrático medio de potencia actualizada calculada en las distintas rutas

### <span id="page-42-1"></span>4.4. Costos debidos al error del modelo

Como último resultado se presenta una estimación de los costos asociados al error en el modelo para el caso de buses. Dado que la ruta del bus estudiado se repite de forma periódica es más interesante hacer el análisis de costos en el caso de buses que en el caso de los vehículos livianos.

Para calcular el costo de energía correspondiente a cada viaje se ve el estado de carga real del bus al inicio y al final de cada tramo entre Santiago y Puente Alto y se calcula el promedio entre ellas. La batería del bus tiene una capacidad de 374 kW h, por lo que teniendo la diferencia en el estado de carga se puede calcular el consumo real del bus para cada viaje. Con esto se toma el promedio entre todos los viajes de ida y vuelta.

Se considera un costo de energía \$115 por  $kWh$ , valor que considera costos fijos por servicio de electricidad y la energía suministrada. Con estos datos se calculan los costos obteniendo un total de \$ 6.236,4 por viaje de ida y vuelta, lo que considerando el error de \$ 19,63 en la predicción del modelo, se traduce en un error en la estimación de costos de \$ 1.248,7 por cada viaje de ida y vuelta entre Santiago y Puente Alto.

<span id="page-43-0"></span>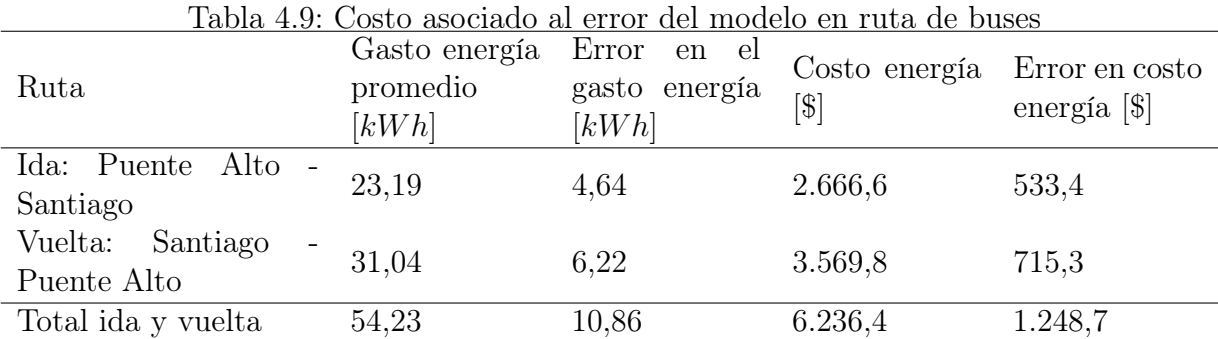

Luego si se considera que el bus estudiado realiza 6 viajes diarios entre Puente Alto y Santiago, se tendrá un error en la estimación de costos de \$ 7.492,2 por día. Finalmente, tomando en cuenta que el bus solamente opera de lunes a viernes y se consideran 20 días al mes, se tendría un error de \$ 149.840 mensuales por cada bus en recorrido. Este es un costo muy importante de considerar en el modelo de negocios, ya que induce una gran incertidumbre en los costos solamente debido a la estimación de la energía consumida por los buses. Si se tiene una flota de 20 buses, solamente para este recorrido se tendría un error en la estimación de costos de \$2.996.800 mensuales equivalente a \$ 35.961.600 anuales.

# <span id="page-44-0"></span>Conclusión

De los gráficos de potencia presentados para las tres rutas del Nissan Leaf y del bus se deduce que el modelo utilizado tiene un sentido físico consistente ya que se comporta como se espera en las distintas rutas, si la velocidad es grande, aumenta la potencia requerida por resistencia aerodinámica, si hay una subida muy pronunciada, se requiere más potencia por concepto de pendiente y para rutas con muchas detenciones del vehículo, se ve un aumento en la potencia requerida por tracción del vehículo.

De los gráficos de potencia también se observa que en todos los casos el aporte de potencia por roce es menor al de tracción, al de pendiente y en velocidades altas al de arrastre aerodinámico, por lo tanto si bien no conocer el parámetro exacto de rodadura de en pavimento agrega mucha incertidumbre al resultado del modelo, el valor de la potencia consumida se ve más afectado por la pendiente de una ruta y la forma de conducción del chofer (aceleración del vehículo).

Lo anterior se confirma con la actualización Bayesiana de parámetros, que logró mejorar la predicción del modelo en un 2 % para el caso del Nissan Leaf. El ajuste es bajo pues el roce no afecta mayormente el consumo de potencia.

No conocer la masa exacta en los buses puede llevar a errores en la medición de hasta 70 kW, lo cual es bastante si se considera que la batería del bus tiene una capacidad de  $374 \; kWh$ . Es importante entonces tener un conteo de la cantidad de pasajeros del bus y un estimado de pasajeros en función de la hora para cada recorrido si se quiere tener una potencia calculada que se ajuste a la real.

La frecuencia de adquisición de datos cada 1 minuto genera resultados que se alejan mucho de lo real. Es notorio en el Nissan Leaf, que tiene un ajuste muy bueno de un 7 % de error con una frecuencia de adquisición de 8 segundos, y el error sube a un 12 % al tener una frecuencia de adquisición de 1 minuto. Bajar la frecuencia de adquisición en el caso de los buses de 1 minuto a 10 segundos podría mejorar considerablemente el desempeño del modelo de potencia a pesar que no se tenga el valor exacto de la masa de pasajeros que transporta el bus.

# <span id="page-45-0"></span>Bibliografía

- <span id="page-45-11"></span>[1] Francisco Serradilla García et al. Alberto Díaz Álvarez. Modeling the driving behavior of electric vehicles using smartphones and neural networks. IEEE Intelligent transportation systems magazine, 2014.
- <span id="page-45-1"></span>[2] Ali Emadi David Wenzhong Gao, Chris Mi. Modeling and simulation of electric and hybrid vehicles. IEEE, 2007.
- <span id="page-45-8"></span>[3] Marion Delavaux. Comparison between forward and backward approaches for the simulation of an electric vehicle. IEEE, 2010.
- <span id="page-45-9"></span>[4] Chiara Fiori et al. Power-based electric vehicle energy consumption model: Model development and validation. Elsevier Ltd., 2016.
- <span id="page-45-12"></span>[5] Hesham Rakha et al. Vehicle dynamics model for predicting maximum truck acceleration levels. Journal of transportation engineering, 2001.
- <span id="page-45-2"></span>[6] Johannes Asamer et al. Sensitivity analysis for energy demand estimation of electric vehicles. Elsevier Ltd., 2016.
- <span id="page-45-5"></span>[7] Mehrdad Ehsani Yimin Gao. Modern electric, hybrid electric, and fuel cell vehicles. CRC Press LLC, 2005.
- <span id="page-45-6"></span><span id="page-45-4"></span>[8] John Lowry James Larminie. Electric vehicle technology explained. WILEY, 2012.
- [9] Ministerio del Medio Ambiente Ministerio de Energía, Ministerio de Transportes y Telecomunicaciones. Estrategia nacional de electromovilidad. Gobierno de Chile, 2018.
- <span id="page-45-7"></span>[10] G Mohan. Comparative analysis of forward-facing models vs backwardfacing models in powertrain component sizing. IET 4th HEVC 13, 2013.
- <span id="page-45-13"></span><span id="page-45-3"></span>[11] Alexandros Taflanidis Rafael Ruiz. Uncertainty quantification. 2018.
- [12] Roberto Schaeffer Ralph Sims. Climate change 2014: Mitigation of climate change. IPCC, 2014.
- <span id="page-45-10"></span>[13] James Marco Ravi Shankar. Method for estimating the energy consumption of electric vehicles and plug-in hybrid electric vehicles under real-world driving conditions. IET Intelligent Transport Systems, 2013.

<span id="page-46-0"></span>[14] Alfredo Cabrera Xinkai Wua, David Freese. Electric vehicles' energy consumption measurement and estimations. Elsevier, 2015.